$%$ PDF-1.4 %ÐÔÅØ 3 0 obj  $<<$ /Length 119 >> stream **RT** /F1 9.9626 Tf 72 713.245 Td [(W)80(elcome)-250(to)-250(pdfT)]TJ 67.818 -2.241 Td [(E)]TJ 4.842 2.241 Td [(X!)]TJ ET endstream endobj 2 0 obj  $\lt$ /Type /Page /Contents 3 0 R /Resources 1 0 R /MediaBox [0 0 612 792] /Parent 5 0 R >> endobj 1 0 obj  $\overline{<}$ /Font  $<<$  /F1 4 0 R  $>>$ /ProcSet [ /PDF /Text ] >> endobj 7 0 obj [333 408 500 500 833 778 333 333 333 500 564 250 333 250 278 500 500 500 500 500 500 500 500 500 500 278 278 564 564 564 444 921 722 667 667 722 611 556 722 722 333 389 722 611 889 722 722 556 722 667 556 611 722 722 944 722 722 611 333 278 333 469 500 333 444 500 444 500 444 333 500 500 278 278 500 278 778 500 500 500 500 333 389 278] endobj 8 0 obj  $\epsilon$ /Type /FontDescriptor /FontName /Times-Roman /Flags 2 /FontBBox [0 -216 1000 678] /Ascent 678 /CapHeight 651 /Descent -216 /ItalicAngle 0 /StemV 83 /XHeight 450 >> endobj 6 0 obj  $<<$ /Type /Encoding /Differences [33/exclam 69/E 84/T 87/W/X 99/c/d/e/f 108/l/m 111/o/p 116/t] >> endobj

4 0 obj  $<<$ /Type /Font /Subtype /Type1 /BaseFont /Times-Roman /FontDescriptor 8 0 R /FirstChar 33 /LastChar 116 /Widths 7 0 R /Encoding 6 0 R >> endobj 5 0 obj  $\,<$ /Type /Pages /Count 1 /Kids [2 0 R]  $\rightarrow$ endobj 9 0 obj  $<<$ /Type /Catalog /Pages 5 0 R >> endobj 10 0 obj  $<<$ /Producer (pdfTeX-1.40.22) /Creator (TeX) /CreationDate (D:20210227094347-08'00') /ModDate (D:20210227094347-08'00') /Trapped /False /PTEX.Fullbanner (This is pdfTeX, Version 3.141592653-2.6-1.40.22 (TeX Live 2021) kpathsea version 6.3.3) >> endobj xref 0 11 0000000000 65535 f 0000000296 00000 n 0000000192 00000 n 0000000015 00000 n 0000001010 00000 n 0000001162 00000 n 0000000898 00000 n 0000000363 00000 n 0000000716 00000 n 0000001219 00000 n 0000001268 00000 n trailer << /Size 11 /Root 9 0 R /Info 10 0 R /ID [<AFF1F3A60D0EC01BEC9335B601213F77> <AFF1F3A60D0EC01BEC9335B601213F77>] >> startxref 1529 %%EOF

# **The [pdfTEX](#page-2-0) user manual** pndand Ser Ě

# The pdfTEX user manual

**Hàn Thê´ Thành Sebastian Rahtz Hans Hagen Hartmut Henkel Paweł Jackowski Martin Schröder Karl Berry**

**February 18, 2021**

**Rev. 849**

The title page is the result of this plain T<sub>E</sub>X text:

\pdfoutput=1 \pdfcompresslevel=0 \pdfobjcompresslevel=0 \pdfmapline{ptmr8r Times-Roman 2 <8r.enc} \font\tenrm=ptmr8r \tenrm Welcome to pdf\TeX! \end

# <span id="page-2-0"></span>**Contents**

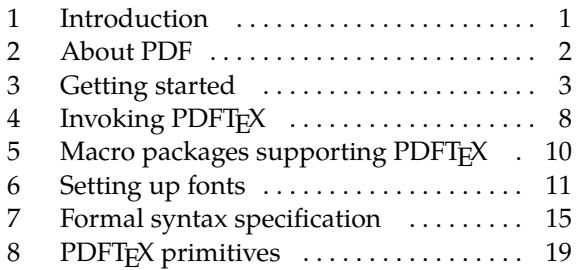

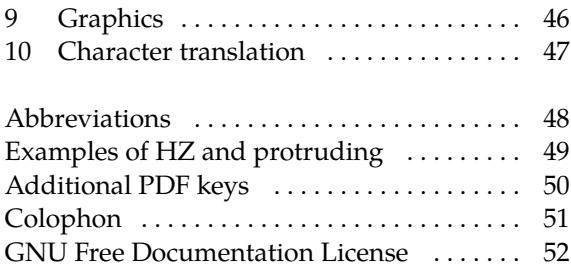

## **1 Introduction**

The main purpose of the PDFTEX project is to create and maintain an extension of TEX that can produce pdf directly from TEX source files and improve/enhance the result of TEX typesetting with the help of ppf. When ppf output is not selected, ppfTFX produces standard pvi output, otherwise it generates ppf output that looks identical to the pvi output. An important aspect of this project is to investigate alternative justification algorithms (e.g. a font expansion algorithm akin to the hz micro--typography algorithm by Prof. Hermann Zapf).

PDFTEX is based on the original TEX sources and WEB2C, and has been successfully compiled on UNIX, WINDOWS and MS-DOS systems. It is actively maintained, with new features trickling in. Great care is taken to keep new ppFTEX versions backward compatible with earlier ones.

A 'conservative' successor to TEX, named ε-TEX, was developed in the 1990s. Since PDFTEX version 1.40, the  $\varepsilon$ -T<sub>E</sub>X extensions are always part of the  $\text{pDFTx}$  engine, so pdfetex is now simply a link to pdftex; they have identical behavior. For documentation on the  $\varepsilon$ -T<sub>F</sub>X extensions, see [https://ctan.org/pkg/](https://ctan.org/pkg/etex) [etex](https://ctan.org/pkg/etex).

Furthermore, PDFTEX itself has acquired plenty of extensions over the years which are not related specifically to ppF output, generally new primitives for various features that are inconvenient or impossible to implement at the TEX level. Many of these extensions have been adopted across all engines (not necessarily by the same name), and some are or will be required by L<sup>AT</sup>EX. Therefore, etex is also a link to pdftex, the difference being only whether put or ppf output is generated by default.

Other extensions are  $MLTeX$  and  $ENZ$ ; these are also included in the current  $PDFTX$  code, although are little used for new documents.

ppFTEX is maintained by Hàn Thế Thành and others. The ppFTEX homepage is <http://www.pdftex.org>. Please send ppfT<sub>F</sub>X comments and bug reports to the mailing list [pdftex@tug.org](mailto:pdftex@tug.org) ([https://lists.tug.](https://lists.tug.org/pdftex) [org/pdftex](https://lists.tug.org/pdftex)).

#### **1.1 About this manual**

This manual revision  $(849)$  is intended to cover  $\text{pbf}EX$  development up to version 1.40.22. The primary repository for the manual and its sources is at <http://foundry.supelec.fr/projects/pdftex>. Copies in PDF format can also be found on CTAN via <https://ctan.org/pkg/pdftex>.

Thanks to the many people who have contributed to the manual. Improvements are always possible, and bugs not unlikely. Please send questions or suggestions by email to [pdftex@tug.org.](mailto:pdftex@tug.org)

#### **1.2 Legal Notice**

Copyright  $\odot$  1996-2020 Hàn Thế Thành. Permission is granted to copy, distribute and/or modify this document under the terms of the GNU Free Documentation License, Version 1.2 or any later version published by the Free Software Foundation; with no Invariant Sections, no Front-Cover Texts, and no <span id="page-3-0"></span>Back-Cover Texts. A copy of the license is included in the section entitled "GNU Free Documentation License".

## **2 About PDF**

The cover of this manual lists an almost minimal ppf file generated by ppfTEX, from the corresponding source on the next page. Since compression is not enabled, such a PDF file is rather verbose and readable. The first line specifies the version used. PDF viewers are supposed to silently skip over all elements they cannot handle.

A PDF file consists of objects. These objects can be recognized by their number and keywords:

9 0 obj << /Type /Catalog /Pages 5 0 R >> endobj

Here 9 0 obj ... endobj is the object capsule. The first number is the object number. The sequence 5 0 R is an object reference, a pointer to another object (no. 5). The second number (here a zero) is currently not used in  $PTFX$ ; it is the version number of the object. It is for instance used by PDF editors, when they replace objects by new ones.

When a viewer opens a ppf file, it goes to the end of the file, looking for the keyword startxref. The number after startxref gives the absolute position (byte offset from the file start) of the so--called 'object cross-reference table' that begins with the keyword xref. This table in turn tells the byte offsets of all objects that make up the PDF file, providing fast random access to the individual objects (here the xref table shows 11 objects, numbered from 0 to 10; the object no. 0 is always unused). The actual starting point of the file's object structure is defined after the trailer: the /Root entry points to the /Catalog object (no. 9). In this object the viewer can find the pointer /Pages to the page list object (no. 5). In our example we have only one page. The trailer also holds an /Info entry, which points to an object (no. 10) with a bit more about the document. Just follow the thread:

 $/Root \rightarrow object 9 \rightarrow /Pages \rightarrow object 5 \rightarrow /Kids \rightarrow object 2 \rightarrow /Contents \rightarrow object 3$ 

As soon as we add annotations, a fancy word for hyperlinks and the like, some more entries will be present in the catalog. We invite users to take a look at the PDF code of this file to get an impression of that.

The page content is a stream of drawing operations. Such a stream can be compressed, where the level of compression can be set with \pdfcompresslevel (compression is switched off for the title page). Let's take a closer look at this stream in object 3. Often (but not in our example) there is a transformation matrix, six numbers followed by cm. As in PostScript, the operator comes after the operands. Between BT and ET comes the text. A font is selected by a Tf operator, which is given a font resource name  $/F.$ . and the font size. The actual text goes into () bracket pairs so that it creates a PostScript string. The numbers in bracket pairs provide horizontal movements like spaces and fine glyph positioning (kerning). When one analyzes a file produced by a less sophisticated typesetting engine, whole sequences of words can be recognized. In ppf files generated by ppfTEX however, many words come out rather fragmented, mainly because a lot of kerning takes place; in our example the 80 moves the text (elcome) left towards the letter (W) by  $80/1000$  of the font size. PDF viewers in search mode simply ignore the kerning information in these text streams. When a document is searched, the search engine reconstructs the text from these (string) snippets.

Every /Page object points also to a /Resources object (no. 1) that gives all ingredients needed to assemble the page. In our example only a /Font object (no. 4) is referenced, which in turn tells that the text is typeset in /Font /Times-Roman. The /Font object points also to a /Widths array (object no. 7) that tells for each character by how much the viewer must move forward horizontally after typesetting a glyph. More details about the font can be found in the /FontDescriptor object (no. 8); if a font file is embedded, this object points to the font program stream. But as the Times-Roman font used for our example is one of the 14 so-called standard fonts that should always be present in any PDF viewer and therefore need not be embedded in the PDF file, it is left out here for brevity. However, when we use for instance a Computer Modern Roman font, we have to make sure that this font is later available to the PDF viewer, and the best way to do this is to embed the font. It's highly recommended nowadays to embed even the standard fonts; you can't know how it looks exactly at the viewer side unless you embed every font.

<span id="page-4-0"></span>In this simple file we don't specify in what way the file should be opened, for instance full screen or clipped. A closer look at the page object no. 2 (/Type /Page) shows that a mediabox (/MediaBox) is part of the page description. A mediabox acts like the (high-resolution) bounding box in a PostScript file. ppfT<sub>F</sub>X users can add dictionary entries to page objects with the \pdfpageattr primitive.

Although in most cases macro packages will shield users from these internals, PDFTEX provides access to many of the entries described here, either automatically by translating the T<sub>E</sub>X data structures into pdf ones, or manually by pushing entries to the catalog, page, info or self-created objects. One can for instance create an object by using \pdfobj, after which \pdflastobj returns its number. So

\pdfobj{<< /Type/ExtGState /LW 2 >>}

inserts an object into the PDF file (it creates a "graphics state" object setting the line width to 2 units), and \pdflastobj now returns the number  $P^T$ EX assigned to this object. Unless objects are referenced by others, they will just end up as isolated entities, not doing any real harm but bloating the PDF file.

In general this rather direct way of pushing objects in the  $p$ F files by primitives like  $\phi$ dfobj is not very useful, and only makes sense when implementing, say, fill-in field support or annotation content reuse. We will come to that later.

Of course, this is just the barest introduction to ppr format. For those who want to learn more about the gory ppF details, the best bet is to read the *PDF Reference*. You can download this book as a big ppF file from Adobe's PDF Technology Center, [https://www.adobe.com/devnet/pdf/pdf\\_reference.html](https://www.adobe.com/devnet/pdf/pdf_reference.html) — or get the heavy paper version.

We now turn to specifics of PDFTEX.

## **3 Getting started**

This section describes the steps needed to get  $PDF\rightarrow X$  running on a system where  $PDF\rightarrow X$  is not yet installed. Nowadays virtually all TEX distributions have PDFTEX as a component, such as TEX Live, MiKTEX,  $PROTFXT$ , and MacTEX. The ready to run TEX Live distribution comes with  $PDFTX$  versions for many UNIX, WINDOWS, and MAC OS X systems; more information can be found at <https://tug.org/texlive>. There are also WINDOWS-specific distributions which contain PDFTEX, under [http://mirror.ctan.org/](http://mirror.ctan.org/systems/win32) [systems/win32](http://mirror.ctan.org/systems/win32): MiKTEX by Christian Schenk, and PROTEX<sub>T</sub> (based on MiKTEX) by Thomas Feuerstack. When you use any of these distributions, you don't need to bother with the PDFTEX installation procedure in the next sections.

If there is no precompiled ppFTEX binary for your system, or the version coming with a distribution is not the current one and you would like to try out a fresh PDFTEX immediately, you will need to build PDFTEX from sources; read on. You should already have a working TEX system, e.g. TEX Live, into which the freshly compiled pprT<sub>E</sub>X will be integrated. Note that the installation description in this manual is WEB2c-specific.

#### **3.1 Getting sources and binaries**

The latest sources of  $p$ DFTEX are distributed for compilation on UNIX systems (including GNU/Linux), and WINDOWS systems. The primary home page is <http://www.pdftex.org>, where you also find bug tracking information. Development sources are at <http://foundry.supelec.fr/projects/pdftex>. Precompiled ppfTEX binaries for various systems might be available in subdirectories below [http://](http://mirror.ctan.org/systems) [mirror.ctan.org/systems](http://mirror.ctan.org/systems), or via TEX distribution web pages.

## **3.2 Compiling**

The compilation is expected to be easy on UNIX-like systems and can be described best by example. Assuming that the file pdftex.zip is downloaded to some working directory, e.g. \$HOME/pdftex, on a UNIX system the following steps are needed to compile PDFTEX:

cd pdftex.../source ./build-pdftex.sh

The binary pdftex is then built in the subdirectory build/texk/web2c.

The obsolescent binary pdfetex is still generated for backward compatibility, but since version 1.40 it is just a symbolic link to or copy of the file pdftex.

As well as the main pdftex binary, binaries for the utilities pdftosrc and ttf2afm are generated.

Incidentally, for  $p$ DFTEX maintains, a sibling script to build-pdftex.sh is included, namely syncpdftex.sh, which syncs changes from a TEX Live source repository to a PDFTEX source repository. Read the script before using it. And don't use it unless you understand what you read.

#### **3.3 Placing files**

The next step is to put the freshly compiled pdftex, pdftosrc, and ttf2afm binaries into the binary directory (e.g. for a typical T<sub>EX</sub> Live system, and on the appropriate platform) /usr/local/texlive/ 2021/bin/x86\_64-linux.

If you're doing this into a live hierarchy, don't forget to do a texconfig-sys init afterwards, so that all formats are regenerated system-wide with the fresh pdftex binary.

#### **3.4 Setting search paths**

WEB2c-based programs, including PDFTEX, use the WEB2c run-time configuration file called texmf.cnf. The location of this file is the appropriate position within the rps tree relative to the place of the  $\text{pprTr}X$ binary; on a TEX Live system, texmf.cnf is typically located either in the directory texmf-dist/web2c. The path to file texmf.cnf can also be set up by the environment variable TEXMFCNF.

The configuration files in the major T<sub>EX</sub> distributions (such as texmf.cnf in T<sub>EX</sub> Live) should already be set up for normal use, so you shouldn't need to edit it. You might still like to read it to see where the various bits and pieces are going.

ppFT<sub>E</sub>X uses the search path variables shown in table 1, among others.

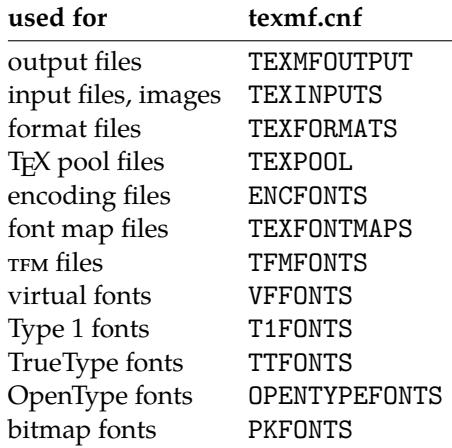

**Table 1** The principal Web2c variables.

TEXMFOUTPUT Normally, PDFTEX puts its output files in the current directory, overridden by the -output-directory option. If any output file cannot be opened there, it tries to open it in the environment variable TEXMFOUTPUT, if that is set. There is no default value for that variable. For example, if TEXMFOUTPUT has the value /tmp, and you run pdftex paper when the current directory is not writable, PDFTEX attempts to create /tmp/paper.log (and /tmp/paper.pdf, etc.)

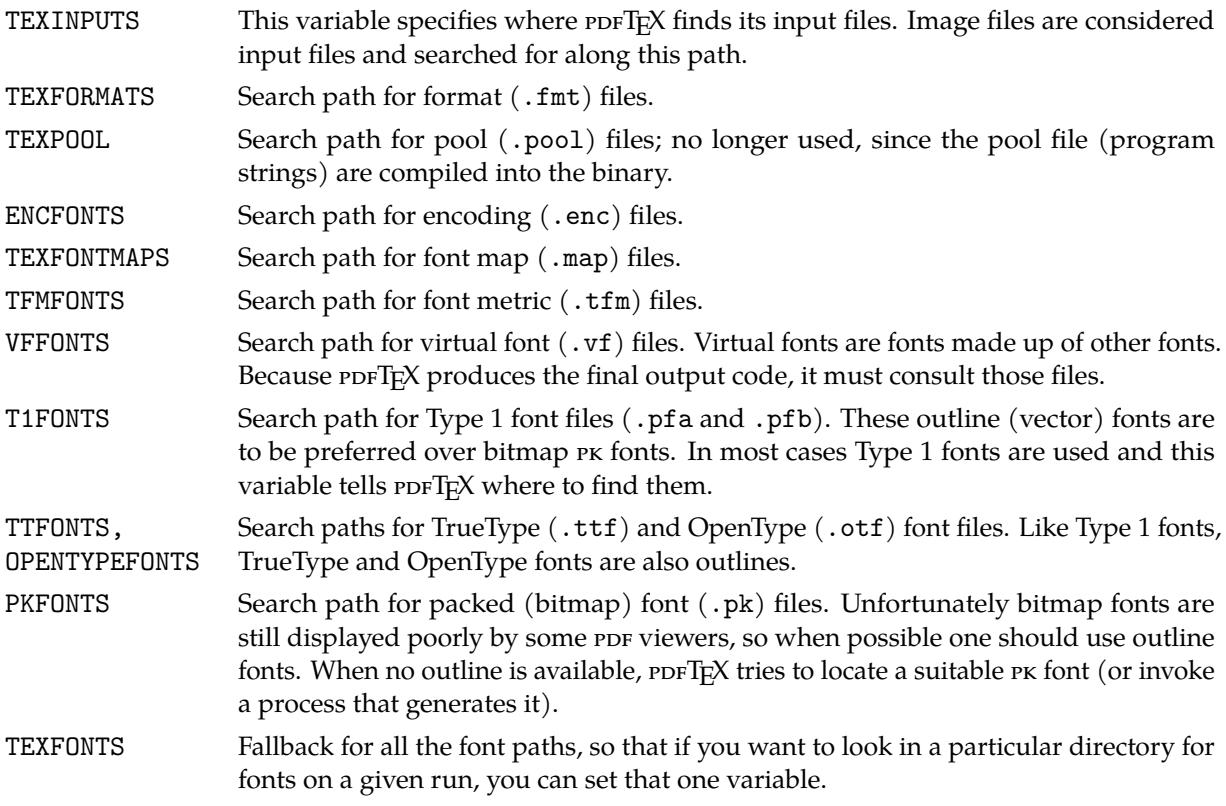

Many more variables may be consulted, and there are many details to file name lookups. See the Kpathsea manual (<https://tug.org/kpathsea>).

## **3.5 The PDFTEX configuration**

We must keep in mind that, as opposed to TEX with its pvi output, the PDFTEX program does not have a separate postprocessing stage to transform the TEX input into final PDF. As a consequence, all data needed for building a ready  $PDF$  page must be available during the  $PDF$ <sub>TEX</sub> run, in particular information on media dimensions and offsets, graphics files for embedding, and font information (font files, encodings).

When T<sub>E</sub>X builds a page, it places items relative to the (1in,1in) offset from the top left page corner (the bvi reference point). Separate bvi postprocessors allow specifying the paper size (e.g. 'A4' or 'letter'), so that this reference point is moved to the correct position on the paper, and the text ends up at the right place.

In ppf, the paper dimensions are part of the page definition, and ppfTEX therefore requires that they be defined at the beginning of the PDFTEX run. As with pages described by PostScript, the PDF reference point is in the lower-left corner.

Formerly, these dimensions and other ppFTEX parameters were read in from a configuration file named pdftex.cfg, which had a special (non-TEX) format, at the start of processing. Nowadays such a file is ignored by PDFTEX. Instead, the page dimensions and offsets, as well as many other parameters, can be set by PDFTEX primitives during the PDFTEX format building process, so that the settings are dumped into the fresh format and consequently will be used when  $\text{pDF}E[X]$  is later called with that format. All settings from the format can still be overridden during a  $\text{pDF}K$  run by using the same primitives. This new configuration concept is a more unified approach, as it avoids the configuration file with a special format.

A list of  $PDFTx$  primitives relevant to setting up the  $PDFTx$  engine is given in [table 2.](#page-7-0) All primitives are described in detail within later sections. [Figure 1](#page-7-0) shows a recent configuration file (pdftexconfig.tex) in TEX format, using the primitives from [table 2](#page-7-0), which typically is read in during the format building process. It enables ppf output, sets paper dimensions and the default pixel density for pk font inclusion. The default values are chosen so that  $PTFX$  often can be used (e.g. in -ini mode) even without setting any parameters.

<span id="page-7-0"></span>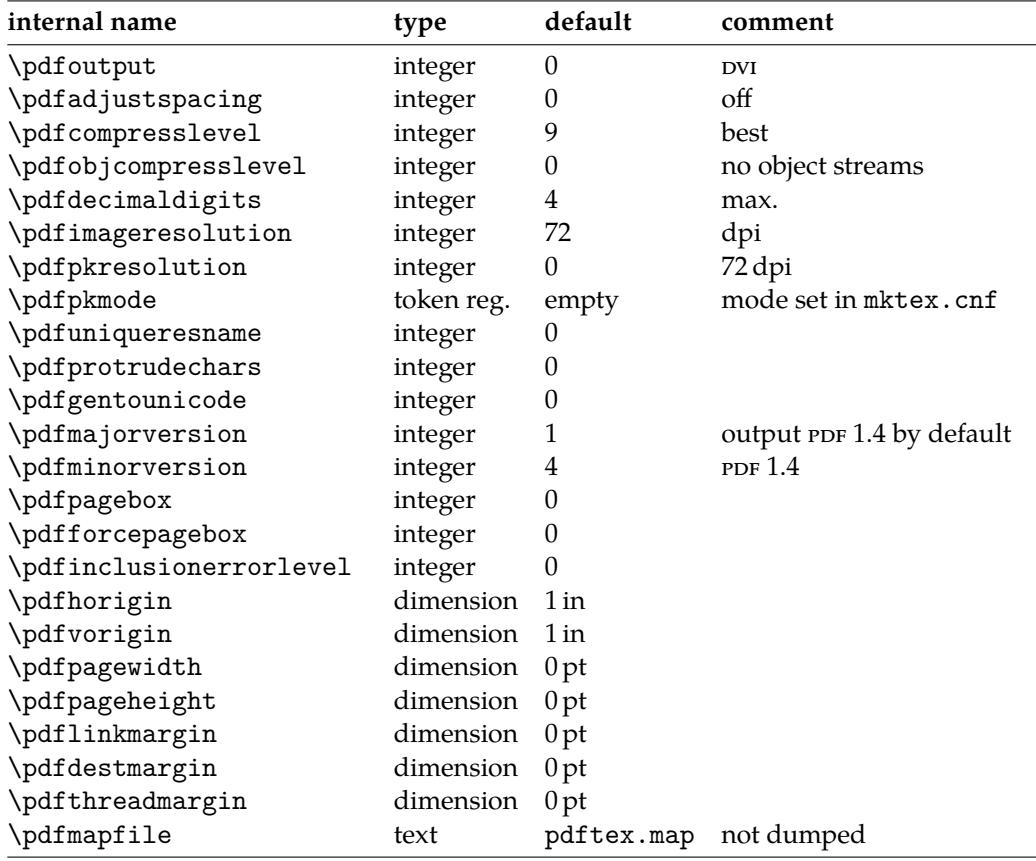

Table 2 The set of *PDFTEX* configuration parameters.

```
% tex-ini-files 2016-04-15: pdftexconfig.tex
% Load shared (PDF) settings in pdfTeX
% Enable PDF output
\ndfoutput = 1% Paper size: dimensions given in absolute terms
\ndfpageheight = 11 true in
\pdfpagewidth = 8.5 true in
% Enable PDF 1.5 output and thus more compression
\left\{\text{pdfminor} \begin{matrix} 1 \\ 2 \end{matrix}\right\} = 5
\pdfobjcompresslevel = 2
% Low-level settings unlikely ever to need to change
\left\{\n \begin{array}{rcl}\n \quad \text{if } & \text{if } & \text{if\ndfdecimal digits\pdfpkresolution = 600
\pdfhorigin = 1 true in
\pdfvorigin = 1 true in
```
Figure 1 **PDFTEX** configuration file for TEX Live (pdftexconfig.tex).

Independent of whether such a configuration file is read or not, the first action in a PDFTEX run is that the program reads the global WEB2c configuration file (texmf.cnf), which is common to all programs in the Web2c system. This file mainly defines file search paths, the memory layout (e.g. string pool and hash size), and a few other general parameters.

#### **3.6 Creating format files**

```
% Thomas Esser, 1998. public domain.
\input etex.src
\dump
\endinput
```
**Figure 2** File etex.ini for the plain ε-T<sub>E</sub>X format with DVI output.

```
% Thomas Esser, 1998. public domain.
% This is used for pdftex and pdfetex, which are now identical: both
% with e-TeX extensions, both with pdf output.
\input pdftexconfig.tex
\input etex.src
\input pdftexmagfix.tex
\dump
\endinput
```
**Figure 3** File pdfetex.ini for plain  $\varepsilon$ -T<sub>F</sub>X with ppf output.

```
% Thomas Esser, 1998. public domain.
\input pdftexconfig.tex
\scrollmode
\input latex.ltx
\endinput
```
Figure 4 File pdflatex.ini for the L<sup>A</sup>T<sub>E</sub>X format with PDF output.

The PDFTEX engine supports building formats for DVI and PDF output in the same way as the classical TEX engine does for pvi. Format generation (and other initex features) is enabled by the -ini option. The default mode (pvi or ppF) can be chosen either on the command line by setting the option -outputformat to dvi or pdf, or by setting the \pdfoutput parameter. The format file then inherits this setting, so that a later invocation of  $PDFTx$  with this format starts in the preselected mode (which still can be overridden). A format file can be read in only by the engine that has generated it; a format incompatible with an engine leads to a fatal error.

It is customary to package the configuration and macro file input into a .ini file. E.g., the file etex.ini in figure 2 is for generating an  $\varepsilon$ -T<sub>E</sub>X format with pvi output. It has been traditional for many years to generate etex.fmt with pDFTEX rather than the original ε-TEX, because pDFTEX contains a few additional programming and other non-ppF-related features on which people have come to rely.

The pdfetex.ini file figure 2 shows the corresponding format with PDF output by default; this is what creates the format file read when pdftex is normally invoked.

Finally, pdflatex.ini figure 4 shows how the L<sup>AT</sup>EX format with PDF output by default is generated.

The corresponding pprTEX calls for format generation are:

pdftex -ini \*etex.ini pdftex -ini \*pdfetex.ini pdftex -ini \*pdflatex.ini

These calls produce format files etex.fmt, pdfetex.fmt, and pdflatex.fmt, as the default format file name is taken from the input file name. You can override this with the -jobname option. The asterisk \* before the file name is an unusual flag, only used in -ini mode, which causes the PDFTEX engine to enable  $\varepsilon$ -T<sub>E</sub>X's features.

Incidentally, as of PDFTEX 1.40.21 (TEX Live 2020), . fmt files are compressed with zlib. This makes for a considerable savings in space, and consequently in time.

## <span id="page-9-0"></span>**3.7 Testing the installation**

When everything is set up, you can test the installation. A simple test of plain PDFTEX is:

pdftex story \\end

This should typeset the famous one-page short story by A.U. Thor.

A more thorough and descriptive test is the plain T<sub>E</sub>X test file samplepdf.tex, available in the distribution in the samplepdftex/ directory. Process this file by typing:

pdftex samplepdf

If the installation is ok, this should produce a file called samplepdf.pdf. The file samplepdf.tex is a good place to look for examples of how to use PDFTEX's primitives.

#### **3.8 Common problems**

The most common problem with installations is that ppFTEX complains that something cannot be found. In such cases make sure that TEXMFCNF is set correctly, so  $PDFT$ FX can find texmf.cnf. The next best place to look/edit is the file texmf.cnf. When still in deep trouble, set KPATHSEA\_DEBUG=255 before running pdfTEX or use the option -kpathsea-debug 255. This will cause porTEX to write a lot of debugging information that can be useful to trace problems. More options can be found in the WEB2c documentation.

Variables in texmf.cnf can be overwritten by environment variables. Here are some of the most common problems you can encounter when getting started:

I can't find the format file 'pdftex.fmt'! I can't find the format file 'pdflatex.fmt'!

The format file is not created (see above how to do that) or is not properly placed. Make sure that TEXFORMATS in texmf.cnf contains the path to pdftex.fmt or pdflatex.fmt.

• Fatal format file error; I'm stymied

This appears e.g. if you forgot to regenerate the . fmt files after installing a new version of the  $pprTx$ binary. The first line tells by which engine the offending format was generated.

• PDFTEX cannot find one or more map files (\*.map), encoding vectors (\*.enc), virtual fonts, Type 1 fonts, TrueType or OpenType fonts, or some image file.

Make sure that the required file exists and the corresponding variable in texmf. cnf contains a path to the file. See above which variables pDFTEX needs apart from the ones TEX uses.

When you have installed new fonts, and your PDF viewer complains about missing fonts, you should take a look at the log file produced by PDFTEX. Missing fonts, map files, encoding vectors as well as missing characters (glyphs) are reported there.

Normally the page content takes one object. This means that one seldom finds more than a few hundred objects in a simple file. This pprT<sub>F</sub>X manual for instance uses approx. 750 objects. In more complex applications this number can grow quite rapidly, especially when one uses a lot of widget annotations, shared annotations or other shared things. In any case PDFTEX's internal object table size will automatically grow to the required size (the parameter obj\_tab\_size for manual control of the object table size is now obsolete and ignored).

# **4 Invoking PDFTEX**

 $p$ ppfT<sub>E</sub>X has many command line options. Except for the simple and rarely-used -draftmode and output-format options, they are all inherited from the common framework for T<sub>E</sub>X engines as implemented in WEB2C (its manual is available at <https://tug.org/web2c>).

The same commonality holds for environment variables; see the section "Setting search paths" above for an overview. Two additional environment variables need more description here: first, SOURCE\_DATE\_EPOCH

(introduced in version 1.40.17, 2016). If this is set, it must be a positive integer (with one trivial exception: if it is set but empty, that is equivalent to 0). Non-integer values cause a fatal error. The value is used as the current time in seconds since the usual Unix "epoch": the beginning of 1970-01-01, UTC. Thus, a value of 32 would result in a /CreationDate and /ModDate values of 19700101000032Z. This is useful for reproducible builds of documents. (See also \pdfinfoomitdate, \pdfsuppressptexinfo, et al.)

The second, related, environment variable is FORCE\_SOURCE\_DATE. If this is set to 1, TEX's time-related primitives are also initialized from the value of SOURCE\_DATE\_EPOCH. These primitives are \year, \month, \day, and \time. If SOURCE\_DATE\_EPOCH is not set, setting FORCE\_SOURCE\_DATE has no effect. If FORCE\_SOURCE\_DATE is unset, set to the empty string, or set to 0, the primitives reflect the current time as usual. Any other value elicits a warning, and the current time is used. This is useful if one wants to make reproducible pprs for a set of documents without changing them in any way, e.g., an operating system distribution with manuals that use \today. Except in such unusual circumstances, it is better not to set this, and let the T<sub>E</sub>X primitives retain the meaning they have always had.

In addition, if both SOURCE\_DATE\_EPOCH and FORCE\_SOURCE\_DATE are set, \pdffilemoddate returns a value in UTC, ending in Z. (The values of the environment variables are irrelevant in this case.)

Finally, just to have the list of options and basic invocation at hand, here is a verbatim listing of the  $-\text{help}$ output. All options can be specified with one or two dashes and unambiguously abbreviated.

```
Usage: pdftex [OPTION]... [TEXNAME[.tex]] [COMMANDS]
  or: pdftex [OPTION]... \FIRST-LINE
  or: pdftex [OPTION]... &FMT ARGS
 Run pdfTeX on TEXNAME, usually creating TEXNAME.pdf.
 Any remaining COMMANDS are processed as pdfTeX input, after TEXNAME is read.
 If the first line of TEXNAME is %&FMT, and FMT is an existing .fmt file,
 use it. Else use 'NAME.fmt', where NAME is the program invocation name,
 most commonly 'pdftex'.
 Alternatively, if the first non-option argument begins with a backslash,
 interpret all non-option arguments as a line of pdfTeX input.
 Alternatively, if the first non-option argument begins with a &, the
 next word is taken as the FMT to read, overriding all else. Any
 remaining arguments are processed as above.
 If no arguments or options are specified, prompt for input.
-cnf-line=STRING parse STRING as a configuration file line
-draftmode switch on draft mode (generates no output PDF)
-enc enable encTeX extensions such as \mubyte
-etex enable e-TeX extensions
[-no]-file-line-error disable/enable file:line:error style messages
-fmt=FMTNAME use FMTNAME instead of program name or a %& line
-halt-on-error stop processing at the first error
-ini be pdfinitex, for dumping formats; this is implicitly
                       true if the program name is 'pdfinitex'
-interaction=STRING set interaction mode (STRING=batchmode/nonstopmode/
                       scrollmode/errorstopmode)
-ipc send DVI output to a socket as well as the usual
                       output file
-ipc-start as -ipc, and also start the server at the other end
-jobname=STRING set the job name to STRING
-kpathsea-debug=NUMBER set path searching debugging flags according to
                       the bits of NUMBER
[-no]-mktex=FMT disable/enable mktexFMT generation (FMT=tex/tfm/pk)
-mltex enable MLTeX extensions such as \charsubdef
-output-comment=STRING use STRING for DVI file comment instead of date
                        (no effect for PDF)
```

```
-output-directory=DIR use existing DIR as the directory to write files in
-output-format=FORMAT use FORMAT for job output; FORMAT is 'dvi' or 'pdf'
[-no]-parse-first-line disable/enable parsing of first line of input file
-progname=STRING set program (and fmt) name to STRING
-recorder enable filename recorder
[-no]-shell-escape disable/enable \write18{SHELL COMMAND}
-shell-restricted enable restricted \write18
-src-specials insert source specials into the DVI file
-src-specials=WHERE insert source specials in certain places of
                      the DVI file. WHERE is a comma-separated value
                      list: cr display hbox math par parend vbox
-synctex=NUMBER generate SyncTeX data for previewers according to
                      bits of NUMBER ('man synctex' for details)
-translate-file=TCXNAME use the TCX file TCXNAME
-8bit make all characters printable by default
-help display this help and exit
-version output version information and exit
```
pdfTeX home page: <http://pdftex.org>

Email bug reports to pdftex@tug.org.

## **5 Macro packages supporting PDFTEX**

As PDFTEX generates the final PDF output without help of a postprocessor, macro packages that take care of these PDF features have to be set up properly. Typical tasks are handling color, graphics, hyperlink support, threading, font-inclusion, as well as page imposition and manipulation. All these PDF-specific tasks can be controlled by  $\text{pBF}X$ 's own primitives (a few also by a  $\text{pFF}X$ -specific \special{pdf: ...} primitive). Any other \special{} commands, like the ones defined for various  $p$ vi postprocessors, are simply ignored by  $\text{ppfT}X$  when in  $\text{ptp}$  output mode; a warning is given only for non-empty \special{} commands.

When a macro package already written for classical TFX with pvi output is to be modified for use with ppFTEX, it is very helpful to get some insight to what extent ppFTEX-specific support is needed. This info can be gathered e.g. by outputting the various \special commands as \message. Simply type

\pdfoutput=1 \let\special\message

or, if this leads to confusion,

```
\pdfoutput=1 \def\special#1{\write16{special: #1}}
```
and see what happens. As soon as one 'special' message turns up, one knows for sure that some kind of pdfTFX specific support is needed, and often the message itself gives a indication of what is needed.

Currently all mainstream macro packages offer ppFT<sub>F</sub>X support, with automatic detection of ppFT<sub>F</sub>X as engine. So there is normally no need to turn on PDFTEX support explicitly.

- For LATEX users, Sebastian Rahtz and Heiko Oberdiek's hyperref package has substantial support for PDFT<sub>EX</sub> and provides access to most of its features. In the simplest and most common case, the user merely needs to load hyperref, and all cross-references will be converted to PDF hypertext links. ppf output is automatically selected, compression is turned on, and the page size is set up correctly. Bookmarks are created to match the table of contents.
- The standard L<sup>A</sup>T<sub>E</sub>X graphics, graphicx, and color packages also have automatic pdfT<sub>E</sub>X support, which allow use of color, text rotation, and graphics inclusion commands.
- The ConTEXT macro package by Hans Hagen has very full support for PDFTEX in its generalized hypertext features. Support for  $\text{pdrT}E[X]$  is implemented as a special driver, and is invoked by typing \setupoutput[pdftex] or feeding TEXexec with the --pdf option.
- <span id="page-12-0"></span>• PDF from TEXINFO documents can be created by running  $PDFTx$  on the TEXINFO file, instead of TFX. Alternatively, run the shell command texi2pdf instead of texi2dvi.
- A small modification of webmac.tex, called pdfwebmac.tex, allows production of hyperlinked PDF versions of the program code written in web.

Some nice samples of  $p$ pFTEX output can be found at <http://www.pdftex.org>, [http://www.pragma](http://www.pragma-ade.com) [-ade.com](http://www.pragma-ade.com), and <https://tug.org/texshowcase>.

## **6 Setting up fonts**

ppfT<sub>E</sub>X can work with Type 1 and TrueType fonts (and to some extent also with OpenType fonts). Font files should be available and embedded for all fonts used in the generated PDF. It is possible to use METAFONT-generated fonts in  $\text{pprTr}X$  — but it is strongly recommended not to use these fonts if an equivalent is available in Type 1 or TrueType format, if only because bitmap Type 3 fonts render poorly under enlargement.

#### **6.1 Map files**

Font map files provide the connection between T<sub>EX</sub> TFM font files and outline font file names. They contain also information about re--encoding arrays, partial font embedding ("subsetting"), and character transformation parameters (like SlantFont and ExtendFont). Those map files were first created for  $pvi$ postprocessors. But, as  $\text{pprT}EX$  in  $\text{ppr}$  output mode includes all  $\text{ppr}$  processing steps, it also needs to know about font mapping, and therefore reads in one or more map files. Map files are not read in when  $\text{pprT}EX$ is in dvi mode. Bitmap fonts can (and normally should) be used without being listed in the map file.

By default, PDFTEX reads the map file pdftex.map. In WEB2C, map files are searched for using the TEXFONTMAPS config file value and environment variable. By default, the current directory and various system directories are searched.

Within the map file, each font is listed on a single line. The syntax of each line is upward--compatible with dvips map files and can contain the following fields (some are optional; explanations follow):

*tfmname psname fontflags special encodingfile fontfile*

It is mandatory that *tfmname* is the first field. If a *psname* is given, it must be the second field. Similarly if *fontflags* is given it must be the third field (if *psname* is present) or the second field (if *psname* is left out). The positions of *special*, *encodingfile*, and *fontfile* can be mixed.

**tfmname** sets the name of the TFM file for a font — the file name given in a TFX \font command. This name must always be given.

**psname** sets the (PostSCRIPT) base font name, which has two uses:

First, when a PDF file is embedded by \pdfximage, the /BaseFont names in the font dictionaries of Type 1 and Type 1C (CFF) fonts from the embedded ppr file are checked against this *psname* field. If names match, the glyphs of that font will not be copied from the embedded PDF file, but instead a local font is opened, and all needed glyphs will be taken from the Type 1 font file that is mentioned in the map line (see *fontfile* below). By this collecting mechanism Type 1 glyphs can be shared between several embedded ppF files and with text that is typeset by ppFTEX, which helps keeping the resulting ppF file size small, if many files with similar Type 1(C) fonts are embedded. Replacing Type 1 fonts from embedded ppf files requires that also a Type 1 font file name is in the *fontfile* field (see below).

Second, if a font file is not to be embedded into the *PDF* output (*fontfile* field missing), then the *psname* field will be copied to the /BaseFont and /FontName dictionary entries in the PDF file, so that the PostScript font name will be known to reading applications (e.g. viewers).

It is highly recommended to use the *psname* field, but strictly speaking it is optional.

**fontflags** optionally specify some characteristics of the font. The following description of these flags is taken, with slight modification, from the *PDF Reference* (the section on font descriptor flags). Viewers can adapt their rendering to these flags, especially when they substitute a non-embedded font by some own approximation.

The value of the flags key in a font descriptor is a 32-bit integer that contains a collection of boolean attributes. These attributes are true if the corresponding bit is set to 1. Table 3 specifies the meanings of the bits, with bit 1 being the least significant. Reserved bits must be set to zero.

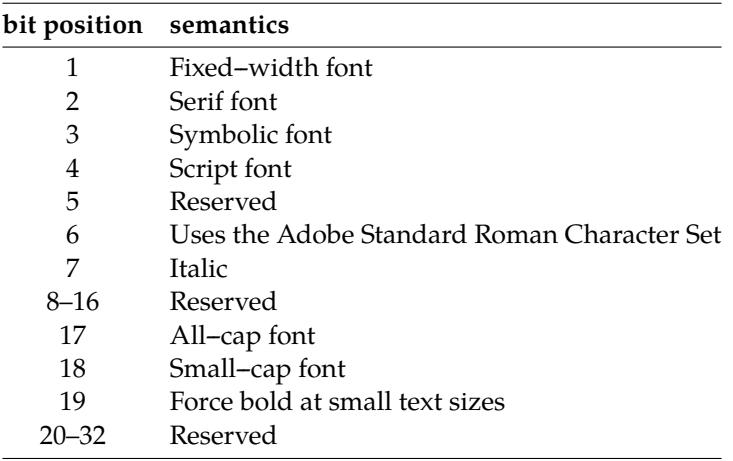

**Table 3** The meaning of flags in the font descriptor.

All characters in a *fixed--width* font have the same width, while characters in a proportional font have different widths. Characters in a *serif font* have short strokes drawn at an angle on the top and bottom of character stems, while sans serif fonts do not have such strokes. A *symbolic font* contains symbols rather than letters and numbers. Characters in a *script font* resemble cursive handwriting. An *all--cap* font, which is typically used for display purposes such as titles or headlines, contains no lowercase letters. It differs from a *small--cap* font in that characters in the latter, while also capital letters, have been sized and their proportions adjusted so that they have the same size and stroke weight as lowercase characters in the same typeface family.

Bit 6 in the flags field indicates that the font's character set conforms to the Adobe Standard Roman Character Set, or a subset of that, and that it uses the standard names for those characters.

Finally, bit 19 is used to determine whether or not bold characters are drawn with extra pixels even at very small text sizes. Typically, when characters are drawn at small sizes on very low resolution devices such as display screens, features of bold characters may appear only one pixel wide. Because this is the minimum feature width on a pixel-based device, ordinary non-bold characters also appear with one--pixel wide features, and thus cannot be distinguished from bold characters. If bit 19 is set, features of bold characters may be thickened at small text sizes.

If the *fontflags* field is not given, and the font is embedded, *PDFTEX* treats it as the value 4 (decimal, that is, bit position 3 is set), a symbolic font. For non-embedded fonts, the default value is 0x22, a non-symbolic serif font. If you do not know the correct value, it is best not to specify it at all, as specifying a bad value of font flags may cause trouble in viewers. On the other hand this option is not absolutely useless because it provides backward compatibility with older map files (see the *fontfile* description below).

**special** specifies font manipulations in the same way as dvips. Currently only the keywords SlantFont and ExtendFont are interpreted, other instructions (notably ReEncodeFont and its parameters, see *encoding* below) are just ignored. The permitted SlantFont range is -1..1; for ExtendFont it's -2..2. The block of *special* instruction must be enclosed by double quote characters: ".

**encodingfile** specifies the name of the file containing the external encoding vector to be used for the font. The encoding file name must have the extension .enc, and the file name including extension must be given with either a preceding  $\leq$  character or a preceding  $\leq$  [. The format of the encoding vector is identical to that used by dvips. If no encoding is specified, the font's built-in default encoding is used. The *encodingfile* field may be omitted if you are sure that the font resource has the correct built-in encoding. In general this option is highly recommended, and it is *required* when subsetting a TrueType font.

Starting with version 1.40.19, an encoding file can also be specified for bitmap PK fonts. In this case, it assigns the glyph names from the given encoding vector, which can be used with the \pdfglyphtounicode primitive (q.v.). For example:

```
\pdfglyphtounicode{ffi}{0066 0066 0069} % normally: \input glyphtounicode
\pdfgentounicode=1
\pdfmapline{cmb10 <7t.enc}
\font\cmb=cmb10 \cmb ffi
```
The result is a PDF file with a correctly-labeled /ffi character instead of the numeric character position in the cmb10.tfm (decimal 14).

**fontfile** sets the name of the font file to be embedded into the PDF output for a given T<sub>E</sub>X font (the *tfmname*  $\leftrightarrow$  *fontfile* mapping is the most prominent use of the pdftex.map file). The font file name must belong to a Type 1 or TrueType font file. If the *fontfile* field is missing, no font embedding can take place; in case the *psname* field does not contain one of the 14 standard font names also a warning will be given. Not embedding a font into a ppF file might be troublesome, as it requires that the font or some similar looking replacement font is available within the PDF viewer, so that it can render the glyphs with its own font version.

The font file name should be preceded by one or two special characters, specifying how to handle the font file:

- If the font file name is preceded by a < character, the font file will be only partially embedded in the pDF output ("subsetted"), meaning that only used glyphs are written to the PDF file. This is the most common use and is *strongly recommended* for any font, as it ensures the portability and reduces the size of the PDF output. Subsetted fonts are included in such a way that name and cache clashes are minimized.
- If the font file name is preceded by a double  $\lt\lt$ , the font file will be included entirely all glyphs of the font are embedded, including even those not used in the document. Apart from causing large size ppF output, this option may cause troubles with TrueType fonts, so it is normally not recommended for Type 1 or TrueType fonts. But this is currently the only mode that allows the use of OpenType fonts. This mode might also be useful in case the font is atypical and cannot be subsetted well by PDFTEX. *Beware: proprietary font vendors typically forbid full font inclusion.*
- If no special character precedes the font file name, it is ignored, with a warning (this case was deprecated in PDFTEX version 1.40.0). You achieve exactly the same PDF result if you just remove the font file name from the map entry. Then the glyph widths that go into the PDF file are extracted from the TFM file, and a font descriptor object is created that contains approximations of the font metrics for the selected font.
- Specifying the *psname* and no font file name is only useful as a last-ditch fallback when you do not want to embed the font (e.g. due to font license restrictions), but wish to use the font metrics and let the ppf viewer generate instances that look close to the used font in case the font resource is not installed on the system where the ppf output will be viewed or printed. To use this feature, the font flags *must* be specified, and it must have the bit 6 set on, which means that only fonts with the Adobe Standard Roman Character Set can be simulated. The only exception is the case of a symbolic font, which is not very useful.

If you encounter problematic lookups, for instance if  $p$ pf $T_FX$  tries to open a .pfa file instead of a .pfb, you can add the suffix to the filename. In this respect, PDFTEX completely relies on the kpathsea library.

For Type 1 and TrueType fonts, the font file will be included only once in the PDF output, regardless of how many TEX \font instances are used in the document. For instance, given

 $\forall a = \text{cmr12}$  $\forall$ font $\b$  = cmr12 at 11pt the outline file cmr12.pfb will only be included once in the PDF, and merely scaled down to create the instance for \b.

If a used font is not present in the map files,  $\text{pbfTr}X$  will try to use  $\mu$ k fonts as most pvi drivers do, creating pk fonts on--the--fly if needed. This is the normal, and recommended, way to use bitmap fonts.

To summarize this rather confusing story, we include some example map lines. The most common way is to embed only a subset of glyphs from a font for a particular desired encoding, like this:

ptmri8r Times-Italic <8r.enc <ptmri8a.pfb

Without re-encoding it looks like this:

cmr10 CMR10 <cmr10.pfb

SlantFont and ExtendFont fields are specified as with dvips. SlantFont and ExtendFont work only with embedded Type 1 fonts:

psyro StandardSymL ".167 SlantFont" <usyr.pfb pcrr8rn Courier ".85 ExtendFont" <8r.enc <pcrr8a.pfb

Entirely embed a font into the PDF file without and with re-encoding (not typically useful):

fmvr8x MarVoSym <<marvosym.pfb pgsr8r GillSans <8r.enc <<pgsr8a.pfb

A TrueType font can be used in the same way as a Type 1 font:

verdana8r Verdana <8r.enc <verdana.ttf

Finally, a few cases with non-embedded fonts. If the fontfile is missing, the viewer application will have to use its own approximation of the missing font (with and without re-encoding):

ptmr8r Times-Roman <8r.enc psyr Symbol

In the next example the numerical font flags give some rough hint what general characteristics the GillSans font has, so e.g. the Adobe Reader might try an approximation, if it doesn't have the font resource nor any clue how a font named GillSans should look like:

pgsr8r GillSans 32 <8r.enc

Not embedding fonts is rather risky and should generally be avoided. The recommendation these days is to embed all fonts, even the 14 standard ones.

#### **6.2 Helper tools for TrueType fonts**

As mentioned above, PDFTEX can work with TrueType fonts. Defining TrueType fonts is similar to Type 1. The only extra thing to do with TrueType is to create a TFM file. There is a program called ttf2afm in the PDFTEX distribution which can be used to extract AFM from TrueType fonts (another conversion program is ttf2pt1). Usage of ttf2afm is simple:

ttf2afm -e <encoding vector> -o <afm outputfile> <ttf input file>

A TrueType file can be recognized by its suffix ttf. The optional *encoding* specifies the encoding, which is the same as the encoding vector used in map files for  $\text{pDFTx}$  and dvips. If the encoding is not given, all the glyphs of the AFM output will be mapped to /.notdef. ttf2afm writes the output AFM to standard output. If we need to know which glyphs are available in the font, we can run ttf2afm without encoding to get all glyph names. The resulting AFM file can be used to generate a TFM one by applying afm2tfm.

To use a new TrueType font the minimal steps may look like below. We suppose that test.map is used.

ttf2afm -e 8r.enc -o times.afm times.ttf afm2tfm times.afm -T 8r.enc echo "times TimesNewRomanPSMT <8r.enc <times.ttf" >>test.map

There are a few limitations with TrueType fonts in comparison with Type 1 fonts:

- <span id="page-16-0"></span>a. The special effects SlantFont/ExtendFont did not work before version 1.40.0.
- b. To subset a TrueType font, the font must be specified as re--encoded, therefore an encoding vector must be given.
- c. TrueType fonts coming with embedded ppf files are kept untouched; they are not replaced by local ones.

For much more about  $\text{pBF}T$  and TrueType fonts, including many details on handling glyph names, see "A closer look at TrueType fonts and *PDFTEX", TUGboat* 30:1 (2009), pp. 32-34, [https://tug.org/](https://tug.org/TUGboat/tb30-1/tb94thanh.pdf) [TUGboat/tb30-1/tb94thanh.pdf](https://tug.org/TUGboat/tb30-1/tb94thanh.pdf)

## **7 Formal syntax specification**

This section formally specifies the pprT<sub>F</sub>X-specific extensions to the T<sub>F</sub>X macro programming language. Most primitives are prefixed by pdf. The general definitions and syntax rules follow after the list of primitives.

Two new units of measure were introduced in  $\text{pDFTr}X 1.30.0$ : the new Didot (1 nd = 0.375 mm) and the new Cicero  $(1nc = 12nd)$  (the former was proposed by iso in 1975).

#### **Integer registers**

```
\efcode ⟨font⟩ ⟨8-bit number⟩ (integer)
\knaccode ⟨font⟩ ⟨8-bit number⟩ (integer)
\knbccode ⟨font⟩ ⟨8-bit number⟩ (integer)
\knbscode ⟨font⟩ ⟨8-bit number⟩ (integer)
\lpcode ⟨font⟩ ⟨8-bit number⟩ (integer)
\pdfadjustinterwordglue (integer)
\pdfadjustspacing (integer)
\pdfappendkern (integer)
\pdfcompresslevel (integer)
\pdfdecimaldigits (integer)
\pdfdraftmode (integer)
\pdfforcepagebox (integer)
\pdfgamma (integer)
\pdfgentounicode (integer)
\pdfimageapplygamma (integer)
\pdfimagegamma (integer)
\pdfimagehicolor (integer)
\pdfimageresolution (integer)
\pdfinclusioncopyfonts (integer)
\pdfinclusionerrorlevel (integer)
\pdfinfoomitdate (integer)
\pdfmajorversion (integer)
\pdfminorversion (integer)
\pdfobjcompresslevel (integer)
\pdfomitcharset (integer)
\pdfoutput (integer)
\pdfpagebox (integer)
\pdfpkresolution (integer)
\pdfprependkern (integer)
\pdfprotrudechars (integer)
\pdfsuppressptexinfo (integer)
\pdfsuppresswarningdupdest (integer)
\pdfsuppresswarningdupmap (integer)
```

```
\pdfsuppresswarningpagegroup (integer)
\pdftracingfonts (integer)
\pdfuniqueresname (integer)
\rpcode ⟨font⟩ ⟨8-bit number⟩ (integer)
\shbscode ⟨font⟩ ⟨8-bit number⟩ (integer)
\stbscode ⟨font⟩ ⟨8-bit number⟩ (integer)
\tagcode ⟨font⟩ ⟨8-bit number⟩ (integer)
\tracinglostchars (integer)
\tracingstacklevels (integer)
```
#### **Read-only integers**

\pdfelapsedtime (read-only integer) \pdflastannot (read-only integer) \pdflastlink (read-only integer) \pdflastobj (read-only integer) \pdflastxform (read-only integer) \pdflastximage (read-only integer) \pdflastximagecolordepth (read-only integer) \pdflastximagepages (read-only integer) \pdflastxpos (read-only integer) \pdflastypos (read-only integer) \pdfrandomseed (read-only integer) \pdfretval (read-only integer) \pdfshellescape (read-only integer) \pdftexversion (read-only integer)

#### **Dimen registers**

\pdfdestmargin (dimen) \pdfeachlinedepth (dimen) \pdfeachlineheight (dimen) \pdffirstlineheight (dimen) \pdfhorigin (dimen) \pdfignoreddimen (dimen) \pdflastlinedepth (dimen) \pdflinkmargin (dimen) \pdfpageheight (dimen) \pdfpagewidth (dimen) \pdfpxdimen (dimen) \pdfthreadmargin (dimen) \pdfvorigin (dimen)

#### **Token registers**

\pdfpageattr (tokens) \pdfpageresources (tokens) \pdfpagesattr (tokens) \pdfpkmode (tokens)

#### **Expandable commands**

\expanded ⟨tokens⟩ (expandable)

\ifincsname (expandable) \ifpdfabsdim (expandable) \ifpdfabsnum (expandable) \ifpdfprimitive ⟨control sequence⟩ (expandable) \input ⟨general text⟩ (expandable) \leftmarginkern ⟨box number⟩ (expandable) \pdfcolorstackinit [ page ] [ direct ] ⟨general text⟩ (expandable) \pdfcreationdate (expandable) \pdfescapehex ⟨general text⟩ (expandable) \pdfescapename ⟨general text⟩ (expandable) \pdfescapestring ⟨general text⟩ (expandable) \pdffiledump [ offset ⟨integer⟩ ] [ length ⟨integer⟩ ] ⟨general text⟩ (expandable) \pdffilemoddate ⟨general text⟩ (expandable) \pdffilesize ⟨general text⟩ (expandable) \pdffontname ⟨font⟩ (expandable) \pdffontobjnum ⟨font⟩ (expandable) \pdffontsize ⟨font⟩ (expandable) \pdfincludechars ⟨font⟩ ⟨general text⟩ (expandable) \pdfinsertht ⟨integer⟩ (expandable) \pdflastmatch ⟨integer⟩ (expandable) \pdfmatch [ icase ] [ subcount ⟨integer⟩ ] ⟨general text⟩ ⟨general text⟩ (expandable) \pdfmdfivesum [ file ] ⟨general text⟩ (expandable) \pdfnormaldeviate (expandable) \pdfpageref ⟨page number⟩ (expandable) \pdfstrcmp ⟨general text⟩ ⟨general text⟩ (expandable) \pdftexbanner (expandable) \pdftexrevision (expandable) \pdfunescapehex ⟨general text⟩ (expandable) \pdfuniformdeviate ⟨number⟩ (expandable) \pdfxformname ⟨object number⟩ (expandable) \pdfximagebbox ⟨integer⟩ ⟨integer⟩ (expandable) \rightmarginkern ⟨box number⟩ (expandable)

#### **General commands**

\letterspacefont ⟨control sequence⟩ ⟨font⟩ ⟨integer⟩ \pdfannot ⟨annot type spec⟩ (h, v, m) \pdfcatalog ⟨general text⟩ [ openaction ⟨action spec⟩ ] \pdfcolorstack ⟨stack number⟩ ⟨stack action⟩ ⟨general text⟩ \pdfcopyfont ⟨control sequence⟩ ⟨font⟩ \pdfdest ⟨dest spec⟩ (h, v, m) \pdfendlink (h, m) \pdfendthread (v, m) \pdffakespace \pdffontattr ⟨font⟩ ⟨general text⟩ \pdffontexpand ⟨font⟩ ⟨stretch⟩ ⟨shrink⟩ ⟨step⟩ [ autoexpand ] \pdfglyphtounicode ⟨general text⟩ ⟨general text⟩ \pdfinfo ⟨general text⟩ \pdfinterwordspaceoff \pdfinterwordspaceon \pdfliteral [ ⟨pdfliteral spec⟩ ] ⟨general text⟩ (h, v, m) \pdfmapfile ⟨map spec⟩ \pdfmapline ⟨map spec⟩

```
\pdfnames ⟨general text⟩
\pdfnobuiltintounicode ⟨font⟩
\pdfnoligatures ⟨font⟩
\pdfobj ⟨object type spec⟩ (h, v, m)
\pdfoutline [ ⟨attr spec⟩ ] ⟨action spec⟩ [ count ⟨integer⟩ ] ⟨general text⟩ (h, v, m)
\pdfprimitive ⟨control sequence⟩
\pdfrefobj ⟨object number⟩ (h, v, m)
\pdfrefxform ⟨object number⟩ (h, v, m)
\pdfrefximage ⟨object number⟩
\pdfresettimer
\pdfrestore
\pdfrunninglinkoff
\pdfrunninglinkon
\pdfsave
\pdfsavepos (h, v, m)
\pdfsetmatrix
\pdfsetrandomseed ⟨number⟩
\pdfstartlink [ ⟨rule spec⟩ ] [ ⟨attr spec⟩ ] ⟨action spec⟩ (h, m)
\pdfthread [ ⟨rule spec⟩ ] [ ⟨attr spec⟩ ] ⟨id spec⟩ (h, v, m)
\pdftrailer ⟨general text⟩
\pdftrailerid ⟨general text⟩
\pdftstartthread [ ⟨rule spec⟩ ] [ ⟨attr spec⟩ ] ⟨id spec⟩ (v, m)
\pdfxform [ ⟨attr spec⟩ ] [ ⟨resources spec⟩ ] ⟨box number⟩ (h, v, m)
\pdfximage [ ⟨rule spec⟩ ] [ ⟨attr spec⟩ ] [ ⟨page spec⟩ ] [ ⟨colorspace spec⟩ ] [ ⟨pdf box spec⟩ ] ⟨gen-
eral text⟩ (h, v, m)
\quitvmode
\special { pdf: ⟨text⟩ }
\special { pdf:direct: ⟨text⟩ }
\special { pdf:page: ⟨text⟩ }
\vadjust [ ⟨pre spec⟩ ] ⟨filler⟩ { ⟨vertical mode material⟩ } (h, m)
```
#### **General definitions and syntax rules**

```
\langle general text\rangle \rightarrow \{ \langle balanced text\rangle \}⟨attr spec⟩ → attr ⟨general text⟩
⟨resources spec⟩ → resources ⟨general text⟩
\langlerule spec\rangle \rightarrow (width | height | depth ) \langle dimen\rangle [\langle rule spec\rangle ]
\langleobject type spec\rangle \rightarrow reserveobjnum |
      [ useobjnum ⟨number⟩ ]
      [ stream [ ⟨attr spec⟩ ] ] ⟨object contents⟩
⟨annot type spec⟩ → reserveobjnum |
      [ useobjnum ⟨number⟩ ] [ ⟨rule spec⟩ ] ⟨general text⟩
⟨object contents⟩ → ⟨file spec⟩ | ⟨general text⟩
⟨xform attr spec⟩ → [ ⟨attr spec⟩ ] [ ⟨resources spec⟩ ]
\langleimage attr spec\rangle \rightarrow [\langlerule spec\rangle] [\langleattr spec\rangle] [\langlepage spec\rangle] [\langlecolorspace spec\rangle] [\langlepdf box spec\rangle]
\langle (outline spec) \rightarrow [ \langle attr spec) ] \langle action spec) [ count \langle number) ] \langle general text)
⟨action spec⟩ → user ⟨user-action spec⟩ | goto ⟨goto-action spec⟩ |
      thread ⟨thread-action spec⟩
⟨user-action spec⟩ → ⟨general text⟩
⟨goto-action spec⟩ → ⟨numid⟩ |
      [ ⟨file spec⟩ ] ⟨nameid⟩ |
      [ ⟨file spec⟩ ] [ ⟨page spec⟩ ] ⟨general text⟩ |
```

```
⟨file spec⟩ ⟨nameid⟩ ⟨newwindow spec⟩ |
      ⟨file spec⟩ [ ⟨page spec⟩ ] ⟨general text⟩ ⟨newwindow spec⟩
\langlethread-action spec\rangle \rightarrow [\langlefile spec\rangle] \langlenumid\rangle | \langle file spec\rangle | \langlenameid\rangle⟨colorspace spec⟩ → colorspace ⟨number⟩
⟨pdf box spec⟩ → mediabox | cropbox | bleedbox | trimbox | artbox
\langlemap spec\rangle \rightarrow \{ [\langlemap modifier\rangle] \langlebalanced text\rangle }
\langlemap modifier\rangle \rightarrow + | = | -⟨numid⟩ → num ⟨number⟩
⟨nameid⟩ → name ⟨general text⟩
\langlenewwindow spec\rangle \rightarrow newwindow | nonewwindow
⟨dest spec⟩ → ⟨numid⟩ ⟨dest type⟩ | ⟨nameid⟩ ⟨dest type⟩
⟨dest type⟩ → xyz [ zoom ⟨number⟩ ] | fitr ⟨rule spec⟩ |
      fitbh | fitbv | fitb | fith | fitv | fit
\langlethread spec\rangle \rightarrow [\langlerule spec\rangle] [\langleattr spec\rangle] [\langleid spec\rangle⟨id spec⟩ → ⟨numid⟩ | ⟨nameid⟩
\langlefile spec\rangle \rightarrow file \langle general text\rangle⟨page spec⟩ → page ⟨number⟩
⟨expand spec⟩ → ⟨stretch⟩ ⟨shrink⟩ ⟨step⟩ [ autoexpand ]
⟨stretch⟩ → ⟨number⟩
⟨shrink⟩ → ⟨number⟩
⟨step⟩ → ⟨number⟩
\langlepre spec\rangle \rightarrow pre
⟨pdfliteral spec⟩ → direct | page
\langle \text{pdfspecial spec} \rangle \rightarrow \{ [\langle \text{pdfspecial id} \rangle] \langle \text{pdfspecial modifier} \rangle] | \langle \text{balanced text} \rangle \}\langlepdfspecial id\rangle \rightarrow pdf: | PDF:
\langlepdfspecial modifier\rangle \rightarrow direct:
\langlestack action\rangle \rightarrow set | push | pop | current
```
A  $\langle$  general text $\rangle$  is expanded immediately, like  $\langle$  special in traditional TEX, unless explicitly mentioned otherwise.

Some of the object and image related primitives can be prefixed by \immediate. More about that in the next sections.

## **8 PDFTEX primitives**

Here follows a description of the primitives added by  $PDFTx$  to the original T<sub>EX</sub> engine (other extensions by ε-ΤΕΧ, ΜLTEX and ENCTEX are not listed). Many of these primitives are described further in the samplepdf. tex file in the PDFTEX distribution.

If the output is  $ovi$ , then the  $PDFK$ -specific dimension parameters are not used at all. However, some PDFTEX integer parameters can affect DVI as well as PDF output (specifically, \pdfoutput and \pdfadjustspacing).

General warning: many of these new primitives, for example \pdfdest and \pdfoutline, write their arguments directly to the PDF output file (when producing PDF), as PDF string constants. This means that *you* (or, more likely, the macros you write) must escape characters as necessary (namely  $\setminus$ , (, and ). Otherwise, an invalid ppf file may result. The hyperref and Texinfo packages have code which may serve as a starting point for implementing this, although it will certainly need to be adapted to any particular situation.

#### **8.1 Document setup**

▶ \pdfoutput (integer)

This parameter specifies whether the output format should be pvi or PDF. A positive value means PDF output, otherwise (default 0) one gets dvi output. This primitive is the only one that must be set to produce PDF output (unless the commandline option -output-format=pdf is used); all other primitives are optional. This parameter cannot be specified *after* shipping out the first page. In other words, if we want ppF output, we have to set  $\pdf{output}$  before ppFTEX ships out the first page.

When PDFTEX starts complaining about specials, one can be rather sure that a macro package is not aware of the PDF mode. A simple way of making macros aware of PDFTEX in PDF or DVI mode is:

\ifx\pdfoutput\undefined \csname newcount\endcsname\pdfoutput \fi \ifcase\pdfoutput DVI CODE \else PDF CODE \fi

Using the ifpdf.sty file, which works with both L<sup>AT</sup>EX and plain TEX, is a cleaner way of doing this. Historically, the simple test  $\ifmmode\bigwedge\else$  isomologieally  $\ifmmode\else$  Historically, the ppFTEX engine is used in distributions also for non-ppf formats (e.g.  $L^{AT}$ F $\chi$ ), so \pdfoutput may be defined even when the output format is pvi.

- ▶ \pdfmajorversion (integer)
- ▶ \pdfminorversion (integer)

Together, these two primitives specify the ppf version for generated ppf output. The defaults compiled into the PDFTEX program are \pdfmajorversion=1 and \pdfminorversion=4, thus PDF 1.4 is generated by default.

However, distributions typically alter the engine's compiled default minor version of 4 when building formats. For example, as of 2010, TEX Live sets \pdfminorversion=5 when formats are built. This is so object compression can be enabled (see \pdfobjcompress below).

This value also defines the highest ppf version for included ppfs to be allowed without error, by default (see \pdfinclusionerrorlevel).

The values for both must be  $\geq 1$  but are not checked further. Furthermore, they are set independently; only setting \pdfmajorversion=2 would result in PDF 2.4 output; it's necessary to additionally set \pdfminorversion.

If specified, these primitives must appear before any data is to be written to the generated ppF file. The \pdfmajorversion primitive was introduced in pprT<sub>E</sub>X 1.40.21. \pdfminorversion was originally a shortened synonym of the \pdfoptionpdfminorversion command, which is now obsolete. The primitive was introduced in PDFTEX 1.30.0.

▶ \pdfcompresslevel (integer)

This integer parameter specifies the level of *stream* compression (text, inline graphics, and embedded png images (only if they are un- and re-compressed during the embedding process); all done by the zlib library). Zero means no compression, 1 means fastest, 9 means best, 2..8 means something in between. A value outside this range will be adjusted to the nearest meaningful value. This parameter is read each time  $\text{pprTF}X$  starts a stream. Setting \pdf compresslevel=0 is useful for  $\text{ppr}$  stream debugging.

▶ \pdfobjcompresslevel (integer)

This integer parameter controls the compression of *non-stream* objects. If specified, the parameter must appear before any data is written to the  $PDF$  output. The primitive was introduced in  $PDF$  $\cancel{F}X$  1.40.0.

In the PDF-1.4 specification, non-stream objects had to be written in the PDF file as clear text, uncompressed. The PDF-1.5 specification allows collecting non-stream objects as "compressed objects" into "object stream" objects (/Type /ObjStm, see PDF Ref. 5th ed., sect. 3.4.6). At the end of the PDF file, an /XRef crossreference stream is then written out instead of the object table. This can result in a considerably smaller PDF file, particularly if lots of annotations and links are used.

The writing of compressed objects is enabled by setting \pdfobjcompresslevel to a value between 1 and 3; it's disabled if 0 (default). Object compression also requires that \pdfminorversion≥ 5 (or \pdfmajorversion≥2), else a warning is given and the compression is disabled. The \pdfobjcompresslevel value is clipped to the range 0..3. Using values outside this range is not recommended (for future extension).

The \pdfobjcompresslevel settings have the following effects:

- When set to 0, no object streams are generated at all.
- When set to 1, all non-stream objects are compressed with the exception of any objects coming with embedded ppF files ("paranoid" mode, to avoid yet unknown problems), and also the /Info dictionary is not compressed for clear-text legibility.
- When set to 2, also all non-stream objects coming with embedded PDF files are compressed, but the /Info dictionary is still not compressed.
- Finally, when set to 3, all non-stream objects are compressed, including the /Info dictionary (this means that the /Info can't be read as clear text any more). If object streams are to be used, currently \pdfobjcompresslevel=2 is recommended, and is so specified in some distributions, including TEX Live 2010 and later.

**Compatibility caveat:** pdf files generated with object streams enabled can't be read with (sufficiently old) ppf viewers that don't understand ppf-1.5 files. For widest distribution and unknown audience, don't activate object stream writing. The PDF-1.5 standard describes also a hybrid object compression mode that gives some backward compatibility, but this is currently not implemented, as  $p_{F-1.5}$  was rather quickly adopted by modern ppF viewers. Also not implemented is the optional /Extends key.

▶ \pdfdecimaldigits (integer)

This integer parameter specifies the numeric accuracy of real coordinates as written to the PDF file. It gives the maximal number of decimal digits after the decimal point. Valid values are in range 0..4. A higher value means more precise output, but also results in a larger file size and more time to display or print. In most cases the optimal value is 2. This parameter does not influence the precision of numbers used in raw ppf code, like that used in \pdfliteral and annotation action specifications; also multiplication items (e.g. scaling factors) are not affected and are always output with best precision. This parameter is read when PDFTEX writes a real number to the PDF output.

When including huge METAPOST images using supp-pdf.tex, one can limit the accuracy to two digits by typing: \twodigitMPoutput.

▶ \pdfhorigin (dimen)

This parameter can be used to set the horizontal offset the output box from the top left corner of the page. A value of 1 inch corresponds to the normal T<sub>E</sub>X offset. This parameter is read when  $\text{pDFTx}$  starts shipping out a page to the PDF output.

For standard purposes, this parameter should always be kept at 1 true inch. If you want to shift text on the page, use TEX's own \hoffset primitive. To avoid surprises, after global magnification has been changed by the \mag primitive, the \pdfhorigin parameter should still be 1 true inch, e.g. by typing \pdfhorigin=1 true in after issuing the \mag command. Or, you can preadjust the \pdfhorigin value before typing \mag, so that its value after the \mag command ends up at 1 true inch again.

▶ \pdfvorigin (dimen)

This parameter is the vertical companion of \pdfhorigin, and the notes above regarding \mag and true dimensions apply. Also keep in mind that the T<sub>E</sub>X coordinate system starts in the top left corner (downward), while PDF coordinates start at the bottom left corner (upward).

▶ \pdfpagewidth (dimen)

This dimension parameter specifies the page width of the PDF output (the screen, the paper, etc.). PDFTEX reads this parameter when it starts shipping out a page. After magnification has been changed by the \mag primitive, check that this parameter reflects the wished true page width.

If the value is set to zero, the page width is calculated as  $w_{box being shipped out} + 2 \times (horigin + \hoffest)$ . When part of the page falls off the paper or screen, you can be rather sure that this parameter is set wrong.

▶ \pdfpageheight (dimen)

Similar to the previous item, this dimension parameter specifies the page height of the PDF output. If set to zero, the page height will be calculated analogously to the above. After magnification has been changed by the \mag primitive, check that this parameter reflects the wished true page height.

#### <span id="page-23-0"></span>**8.2 The document info and catalog**

▶ \pdfinfo ⟨general text⟩

This primitive allows the user to specify information for the document info dictionary; if this information is provided, it can be extracted, e.g. by the pdfinfo program. The  $\langle$ general text $\rangle$  is a collection of key-valuepairs. The key names are preceded by a /, and the values, being strings, are given between parentheses. All keys, and the primitive itself, are optional. Possible keys are: /Title, /Author,

/Subject, /Keywords, /Producer (defaults to pdfTeX-1.40.22), /Creator (defaults to TeX), /CreationDate (defaults to current date and time, with time zone), /ModDate (same default), /Trapped (defaults to /False, /PTEX.Fullbanner (defaults to the \pdftexbanner string, q.v.).

/CreationDate and /ModDate are expressed in the form D:YYYYMMDDhhmmssTZ, where YYYY is the year, MM is the month, DD is the day, hh is the hour, mm is the minutes, ss is the seconds, and TZ is an optional string denoting the time zone, Z for universal time. For example, this is the Unix epoch, the beginning of 1970-01-01 UTC, in this format: 19700101000000Z. If the time zone is not UTC, it is given as +HH'mm' or -HH'mm', indicating an offset of the given hours and minutes from UTC, with the given either later (+) or earlier  $(-)$  than UTC. (This syntax is specified by the PDF definition.)

Multiple appearances of \pdfinfo are concatenated. Usually if a key is given more than once, the first appearance will be used, but this is viewer-dependent. Except for standard  $TrX$  expansion,  $prTrX$  does not perform any further operations in the ⟨general text⟩ provided by the user.

Here is an example of using \pdfinfo to include the information not supplied by PDFTEX:

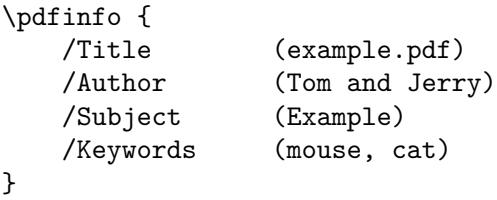

For more details on all this, see the *PDF Reference*.

▶ \pdfinfoomitdate (integer)

If nonzero, omit the /CreationDate and /ModDate keys from the document info dictionary described above. This can be useful in making reproducible pprs. The primitive was introduced in ppFTEX 1.40.17.

▶ \pdfsuppressptexinfo (integer)

Treated as a bitmask, specifying which PTEX.\* keys to omit from the output:

| value | suppresses      |
|-------|-----------------|
| 1     | PTEX.Fullbanner |
| 2     | PTEX.FileName   |
| 4     | PTEX.PageNumber |
| 8     | PTEX. InfoDict  |

**Table 4** \pdfsuppressptexinfo bit meanings.

Thus, the value  $-1$ , or the sum of all defined bits, will suppress everything.

PTEX.Fullbanner is included by default in the general document info dictionary, as mentioned under \pdfinfo above. The other PTEX. \* keys are included when a PDF is included in the document (and not otherwise), as described in [section 3](#page-51-0).

This conditional suppression can be useful in making reproducible ppfs. The primitive was introduced in PDFTEX 1.40.17.

▶ \pdfcatalog ⟨general text⟩ [ openaction ⟨action spec⟩ ]

Similar to the document info section is the document catalog, where possible keys are /URI, which specifies the base url of the document, and /PageMode, which determines how the PDF viewer displays the document on startup. The possibilities for the latter are explained in table 5:

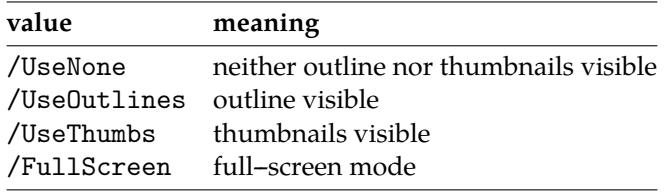

**Table 5** Supported /PageMode values.

The default /PageMode setting is /UseNone. In full-screen mode, there is no menu bar, window controls, nor any other window present.

After the  $\langle$ general text $\rangle$ , a construct openaction  $\langle$  action spec $\rangle$  can be given, where openaction is a ppfT<sub>F</sub>X keyword, and  $\langle$ action spec $\rangle$  specifies the action to be taken when opening the document. This  $\langle$ action spec⟩ is the same as for internal links; see [section 8.11](#page-38-0). (Instead of using this method, one can also write the open action directly into the catalog.)

Several settings can be made in one \pdfcatalog call, for example:

```
\pdfcatalog{
  /PageMode /FullScreen
} openaction goto page 2 {/Fit}
```
▶ \pdfnames ⟨general text⟩

This primitive inserts the  $\langle$ general text $\rangle$  to the /Names array. The text must conform to the specifications as laid down in the *PDF Reference*, otherwise the document can be invalid.

▶ \pdftrailer ⟨general text⟩

This command puts its argument text verbatim into the file trailer dictionary. Example: \pdftrailer  ${\rm \{/mytrIrkey ~/mytrIrval\}}$ . The primitive was introduced in PDFTEX 1.11a.

▶ \pdftrailerid ⟨general text⟩

Use the  $\langle$ general text $\rangle$  to seed the /ID value in the trailer, instead of the default combination of the input file name and starting time. If the argument is empty, the /ID is omitted entirely. Example: \pdftrailerid{}. This can be useful in making reproducible rprs. The primitive was introduced in pprTFX 1.40.17.

#### **8.3 Fonts**

▶ \pdfpkresolution (integer)

This integer parameter specifies the default resolution of embedded PK fonts and is read when PDFTEX embeds a PK font during finishing the PDF output. As bitmap fonts are still rendered poorly by some PDF viewers, it is best to use Type 1 fonts when available.

▶ \pdffontexpand ⟨font⟩ ⟨stretch⟩ ⟨shrink⟩ ⟨step⟩ [ autoexpand ]

This extension to TEX's font definitions controls a major PDFTEX feature called *font expansion*. We describe this by an example:

#### The pdfTEX user manual

```
\font\somefont=sometfm at 10pt
\pdffontexpand\somefont 30 20 10 autoexpand
\pdfadjustspacing=2
```
The 30 20 10 means this: "hey T<sub>F</sub>X, when line breaking is going badly, you may stretch the glyphs from this font as much as  $3\%$  or shrink them as much as  $2\%$ ". For practical reasons  $\text{pdrTEX}$  uses discrete expansion steps, in this example, 1 %. Roughly spoken, the trick is as follows. Consider a text typeset in triple column mode. When TEX cannot break a line in the appropriate way, the unbreakable parts of the word will stick into the margin. When  $P^T F X$  notes this, it will try to scale (shrink) the glyphs in that line using fixed steps, until the line fits. When lines are too spacy, the opposite happens: PDFTEX starts scaling (stretching) the glyphs until the white space gaps is acceptable. This glyph stretching and shrinking is called *font expansion*. To enable font expansion, \pdfadjustspacing must be set to a value greater than zero.

There are two different modes for font expansion:

First, if the autoexpand option is given — which is the recommended mode — only a single map entry is needed for all expanded font versions, using the name of the unexpanded tfm file (*tfmname*). No expanded *tfmname* versions need be mentioned (they are ignored), as  $\text{pbfTr}X$  generates expanded instances of the unexpanded TFM data structures and keeps them in its memory. Since PDFTEX 1.40.0 the autoexpand mode happens within the page stream by modification of the text matrix (PDF operator "Tm"), and not at the font file level, giving the advantage that it now works not only with Type 1 but also with TrueType and OpenType fonts (and even without embedding a font file; but that's not recommended). In this mode pdfTEX requires only unexpanded font files.

Second, if the autoexpand option is missing, setting up font expansion gets more tedious, as there must be map entries for tfm files in all required expansion values. The expanded *tfmname* variants are constructed by adding the font expansion value to the *tfmname* of the base font, e.g. there must be a map entry with *tfmname* sometfm+10 for 1 % stretch or sometfm-15 for 1.5 % shrink. This also means that for each expanded font variant a TFM file with properly expanded metrics must exist. Having several map entries for the various expansion values of a font requires providing for each expansion value an individually crafted font file with expanded glyphs. Depending on how these glyphs are generated, this might give slightly better glyph forms than the rather simple glyph stretching used in autoexpand mode. The drawback is that several font files will be embedded in the PDF output for each expanded font, leading to significantly larger ppf files than in autoexpand mode. For moderate expansion values, going without autoexpand mode is typically not worth the trouble.

A caveat: when \pdffontexpand is executed, PDFTEX immediately loads two fonts, at the maximum stretch and shrink; in our example, sometfm+30 and sometfm-20. (If they aren't available, mktextfm may be uselessly called, and then an error message issued.) This happens even if those fonts never end up being used, which is arguably undesirable, but hard to change. It is not a problem when using autoexpand.

The font expansion mechanism is inspired by an optimization first introduced by Prof. Hermann Zapf, which in itself goes back to optimizations used in the early days of typesetting: use different glyphs to optimize the grayness of a page. So, there are many, slightly different a's, e's, etc. For practical reasons pdfTEX does not use such huge glyph collections; it uses horizontal scaling instead. This is sub-optimal, and for many fonts, possibly offensive to the design. But, when using PDF, it's not illogical: PDF viewers support arbitrary scaling, after all. (Also, they used to use so-called Multiple Master fonts when no fonts are embedded and/or can be found on the target system. Such fonts are designed to adapt their design to the different scaling parameters. It is up to the user to determine to what extent mixing slightly remastered fonts can be used without violating the design. Think of an O: when geometrically stretched, the vertical part of the glyph becomes thicker, and looks incompatible with an unscaled original. With a Multiple Master situation, one can stretch while keeping this thickness compatible. Perhaps something similar happens with TrueType and OpenType fonts nowadays.)

▶ \pdfadjustspacing (integer)

This primitive provides a switch for enabling font expansion. By default, \pdfadjustspacing is set to 0; then font expansion is disabled, so that the *PDFTEX* output is identical to that from the original TEX engine.

Font expansion can be activated in two modes. When \pdfadjustspacing is set to 1, font expansion is applied *after* T<sub>E</sub>X's normal paragraph breaking routines have broken the paragraph into lines. In this case, line breaks are identical to standard TEX behavior.

When set to 2, the width changes that are the result of stretching and shrinking are taken into account *while* the paragraph is broken into lines. In this case, line breaks are likely to be different from those of standard T<sub>F</sub>X. In fact, paragraphs may even become longer or shorter.

Both alternatives require a collection of  $TFM$  files that are related to the  $\langle$ stretch $\rangle$  and  $\langle$ shrink $\rangle$  settings for the \pdffontexpand primitive, unless this is given with the autoexpand option.

▶ \efcode ⟨font⟩ ⟨8-bit number⟩ (integer)

We haven't yet told the whole story. One can imagine that some glyphs are visually more sensitive to stretching or shrinking than others. Then the \efcode primitive can be used to influence the expandability of individual glyphs within a given font, as a factor to the expansion setting from the \pdffontexpand primitive. The syntax is similar to \sfcode (but with the ⟨font⟩ required), and it defaults to 1000, meaning 100 % expandability. The given integer value is clipped to the range 0..1000, corresponding to a usable expandability range of 0..100 %. Example:

\efcode\somefont'A=800 \efcode\somefont'O=0

Here an A may stretch or shrink only by 80 % of the current expansion value for that font, and expansion for the O is disabled. The actual expansion is still bound to the steps as defined by \pdffontexpand primitive, otherwise one would end up with more possible font inclusions than would be comfortable.

Changes to this table are global, i.e., ignore  $TrX$ 's usual grouping, and apply only to the given  $\langle$  font $\rangle$ .

\pdfprotrudechars (integer)

Yet another way of optimizing paragraph breaking is to let certain characters move into the margin ('character protrusion'). When \pdfprotrudechars=1, the glyphs qualified as such will make this move when applicable, without changing the line-breaking. When \pdfprotrudechars=2 (or greater), character protrusion will be taken into account while considering breakpoints, so line-breaking might be changed. This qualification and the amount of shift are set by the primitives \rpcode and \lpcode. Character protrusion is disabled when \pdfprotrudechars=0 (or negative).

If you want to protrude some item other than a character (e.g. a \hbox), you can do so by padding the item with an invisible zero-width character, for which protrusion is activated.

▶ \rpcode ⟨font⟩ ⟨8-bit number⟩ (integer)

The amount that a character from a given font may shift into the right margin ('character protrusion') is set by the primitive \rpcode. The protrusion distance is the integer value given to \rpcode, multiplied with 0.001 em from the current font. The given integer value is clipped to the range −1000..1000, corresponding to a usable protrusion range of −1 em..1 em. Example:

\rpcode\somefont',=200 \rpcode\somefont'-=150

Here the comma may shift by 0.2 em into the margin and the hyphen by 0.15 em. All these small bits and pieces will help pprTEX to give you better paragraphs (use \rpcode judiciously; don't overdo it).

Remark: old versions of  $PDFK$  use the character width as measure. This was changed to a proportion of the em-width after Hàn Thê´ Thành finished his master's thesis.

Changes to this table are global, i.e., ignore  $T_FX$ 's usual grouping, and apply only to the given  $\langle$  font $\rangle$ .

▶ \lpcode ⟨font⟩ ⟨8-bit number⟩ (integer)

This is similar to \rpcode, but affects the amount by which characters may protrude into the left margin. Here also the given integer value is clipped to the range −1000..1000.

Changes to this table are global, i.e., ignore  $TrX$ 's usual grouping, and apply only to the given  $\langle$  font $\rangle$ .

▶ \leftmarginkern ⟨box number⟩ (expandable)

The \leftmarginkern  $\langle$ box number $\rangle$  primitive expands to the width of the margin kern at the left side of the horizontal list stored in \box ⟨box number⟩ . The expansion string includes the unit pt. E.g., when the left margin kern of \box0 amounts to −10 pt, \leftmarginkern0 will expand to -10pt. A similar primitive \rightmarginkern exists for the right margin. The primitive was introduced in PDFTEX 1.30.0.

These are auxiliary primitives to make character protrusion more versatile. When using the TEX primitive \unhbox or \unhcopy, the margin kerns at either end of the unpackaged hbox will be removed (e.g. to avoid weird effects if several hboxes are unpackaged behind each other into the same horizontal list). These \unhbox or \unhcopy are often used together with \vsplit for dis- and re--assembling of paragraphs, e.g. to add line numbers. Paragraphs treated like this do not show character protrusion by default, as the margin kerns have been removed during the unpacking process.

The \leftmarginkern and \rightmarginkern primitives allow to access the margin kerns and store them away before unpackaging the hbox. E.g. the following code snipplet restores margin kerning of a horizontal list stored in \box\testline, resulting in a hbox with proper margin kerning (which is then done by ordinary kerns).

\dimen0=\leftmarginkern\testline \dimen1=\rightmarginkern\testline \hbox to\hsize{\kern\dimen0\unhcopy\testline\kern\dimen1}

▶ \rightmarginkern ⟨box number⟩ (expandable)

The \rightmarginkern  $\langle$  box number $\rangle$  primitive expands to the width of the margin kern at the right side of the horizontal list stored in \box  $\{box number\}$ . See \leftmarginkern for more details. The primitive was introduced in PDFTEX 1.30.0.

▶ \letterspacefont ⟨control sequence⟩ ⟨font⟩ ⟨integer⟩

This primitive creates an instance of  $\langle$  font $\rangle$  with the widths of all glyphs increased by  $\langle$ integer $\rangle$  thousandths of an em (as set in ⟨font⟩ ). The effect is letter spacing, but the glyphs are actually larger (sidebearings are increased), so a single glyph will take more space. For instance, the following creates a font \lsfont whose glyphs are all 1.2 pt larger than those of \normalfont:

\font\normalfont=myfont at 12pt \letterspacefont\lsfont\normalfont 100

Negative values are allowed for  $\langle$ integer $\rangle$ . Letter spacing works natively in  $_{\rm PDF}$  mode only, unless special fonts are devised (in our example, a myfont+100ls font), as with font expansion.

▶ \pdfcopyfont ⟨control sequence⟩ ⟨font⟩

This primitive defines  $\langle$  control sequence $\rangle$  as a synonym for  $\langle$  font $\rangle$ .

▶ \pdffontattr ⟨font⟩ ⟨general text⟩

This primitive inserts the  $\langle$ general text $\rangle$  to the /Font dictionary. The text must conform to the specifications as laid down in the *PDF Reference*, otherwise the document can be invalid. For examples, see the cmap and CJK packages.

▶ \pdffontname ⟨font⟩ (expandable)

In ppf files produced by  $p$ p<sub>F</sub>T<sub>E</sub>X one can recognize a font resource by the prefix  $/F$  followed by a number, for instance /F12 or /F54. For a given T<sub>F</sub>X  $\langle$  font $\rangle$ , this primitive expands to the number from the corresponding font resource name. E.g., if  $/F12$  corresponds to some T<sub>EX</sub> font \foo, the \pdffontname\foo expands to the number 12.

In the current implementation, when \pdfuniqueresname (see below) is set to a positive value, the \pdffontname still returns only the number from the font resource name, but not the appended random string.

▶ \pdffontobjnum ⟨font⟩ (expandable)

This command is similar to \pdffontname, but it returns the PDF object number of the font dictionary instead of the number from the font resource name. E.g., if the font dictionary  $(7ype /Font)$  in PDF object 3 corresponds to some  $TrX$  font  $\cdot$  too, the  $\alpha$  pdffontobjnum $\cdot$ foo gives the number 3.

Use of \pdffontname and \pdffontobjnum allows users full access to all the font resources used in the document.

▶ \pdffontsize ⟨font⟩ (expandable)

This primitive expands to the font size of the given font, with unit pt. E.g., when using the plain  $T_F X$ macro package, the call \pdffontsize\tenrm expands to 10.0pt.

▶ \pdfincludechars ⟨font⟩ ⟨general text⟩ (expandable)

This command causes  $PDFT$ FX to treat the characters in  $\langle$ general text $\rangle$  as if they were used with  $\langle$ font $\rangle$ , which means that the corresponding glyphs will be embedded into the font resources in the PDF output. Nothing is appended to the list being built.

▶ \pdfomitcharset (integer)

If this primitive parameter is zero (the default), the /CharSet entry is included as usual for fonts in the ppF output; if it is set to 1, then /CharSet is omitted. (Other values may have other meanings in the future, so do not rely on them.)

Explanation: This parameter was created because the PDF/A-1 standard requires /CharSet, whereas pdf/a-2 and pdf/a-3 allow it to be omitted but have extraordinary requirements, which pdfTEX does not currently meet, if it is included. The primitive was introduced in PDFTEX 1.40.20.

▶ \pdfuniqueresname (integer)

When this primitive is assigned a positive number, PDF resource names will be made reasonably unique by appending a random string consisting of six ASCII characters.

▶ \pdfmapfile ⟨map spec⟩

This primitive is used for reading a font map file consisting of one or more font map lines. The name of the map file is given in the ⟨map spec⟩ together with an optional leading modifier character. If no \pdfmapfile primitive is given, the default map file pdftex.map will be read by PDFTEX. There is a companion primitive \pdfmapline that allows to scan single map lines; its map line argument has the same syntax as the map lines from a map file. Both primitives can be used concurrently. The \pdfmapfile primitive is fast for reading external bulk font map information (many map lines collected in a map file), whereas the  $\partial$  definapline allows to put the font map information for individual T<sub>EX</sub> fonts right into the  $T_F X$  source or a style file. In any case the map line information is scanned by  $P \to T_F X$ , and in the most common case the data are put into a fresh internal map entry data structure, which is then consulted once a font is called.

Normally there is no need for the  $\Pr{FX}$  user to bother about the  $\pdfmapfile$  or  $\pdfmapline \primal$ itives, as the main T<sub>E</sub>X distributions provide nice helper tools that automatically assemble the default font map file. Prominent tool examples are the scripts updmap and updmap-sys coming with TEX Live. If your map file isn't in the current directory (or a standard system directory), you will need to set the TEXFONTMAPS variable (in Web2c) or give an explicit path so that it will be found.

When the \pdfmapfile or \pdfmapline primitive is read by PDFTEX, the argument (map file or map line) will be processed *immediately*, and the internal map entry database is updated. The operation mode of the \pdfmapfile and \pdfmapline primitives is selected by an optional modifier character  $(+, =, -)$ in front of the *tfmname* field. This modifier defines how the individual map lines are going to be handled, and how a collision between an already registered map entry and a newer one is resolved; either ignoring

a later entry, or replacing or deleting an existing entry. But in any case, map entries of fonts already in use are kept untouched. Here are two examples:

```
\pdfmapfile{+myfont.map}
\pdfmapline{+ptmri8r Times-Italic <8r.enc <ptmri8a.pfb}
```
When no modifier character is given (e.g. \pdfmapfile{foo.map} or \pdfmapline{phvr8r Helvetica}) and there hasn't already been any call of one of these primitives before, then the default map file pdftex.map will *not* be read in. Apart from this the given map file will be processed similarly as with a + modifier: duplicate later map entries within the file are ignored and a warning is issued. This means, that you can block reading of the default map file also by an empty \pdfmapfile{} or \pdfmapline{} early in the TEX file. When the default map file is large but you don't need it anyway, these command variants might considerably speed up the PDFTEX startup process.

If a modifier is given, the mechanism is so that before reading the items given as arguments to \pdfmapfile or \pdfmapline the default map file will be read first — if this hasn't already been done or been prevented by the above blocking cases. This should be mostly compatible with the traditional behavior. If you want to add support for a new font through an additional font map file while keeping all the existing mappings, don't use the primitive versions without modifier, but instead type either \pdfmapfile{+myfont.map} or \pdfmapfile{=myfont.map}, as described below.

\pdfmapfile {+foo.map} reads the file foo.map; duplicate later map entries within the file are ignored and a warning is issued.

\pdfmapfile {=foo.map} reads the file foo.map; matching map entries in the database are replaced by new entries from foo.map (if they aren't already in use).

\pdfmapfile {-foo.map} reads the file foo.map; matching map entries are deleted from the database (if not yet in use).

If you want to use a base map file name other than pdftex.map, or change its processing options through a porTEX format, you can do this by appending the \pdfmapfile command to the \everyjob{} token list for the -ini run, e.g.:

```
\everyjob\expandafter{\the\everyjob\pdfmapfile{+myspecial.map}}
\dump
```
This would always read the file myspecial.map after the default pdftex.map file.

▶ \pdfmapline ⟨map spec⟩

Similar to \pdfmapfile, but here you can give a single map line (like the ones in map files) as an argument. The optional modifiers  $(+=)$  have the same effect as with  $\pdfmapfile;$  see also the description above. Example:

\pdfmapline{+ptmri8r Times-Italic <8r.enc <ptmri8a.pfb}

This primitive (especially the  $\pdfmap{=...}$  variant) is useful for temporary quick checks of a new font map entry during development, before finally putting it into a map file.

\pdfmapline {} like \pdfmapfile {} blocks reading of the default map file, if it comes early enough in the T<sub>E</sub>X input. The primitive was introduced in  $PDFX$  1.20a.

▶ \pdfsuppresswarningdupmap (integer)

Ordinarily, PDFTEX gives a warning when a duplicate map entry for a given font is read, whatever the mechanism. However, sometimes it is useful to include map information within the document, using \pdfmapfile or \pdfmapline, even for fonts that happen to be installed on the system. Then seeing the warnings on every run is just noise, and can be suppressed by setting this parameter to a positive number. The primitive was introduced in PDFTEX 1.40.13.

▶ \pdftracingfonts (integer)

This integer parameter specifies the level of verbosity for info about expanded fonts given in the log, e.g. when \tracingoutput=1. If \pdftracingfonts=0, which is the default, the log shows the actual non-zero signed expansion value for each expanded letter within brackets, e.g.:

 $\ldots$ \xivtt (+20) t

If  $\pdftrich{indif}$  is listed, together with the font size, e.g.:

...\xivtt (cmtt10+20@14.0pt) t

Setting \pdftracingfonts to a value other than 0 or 1 is not recommended, to allow future extensions. The primitive was introduced in PDFTEX 1.30.0.

▶ \pdfmovechars (integer)

Since PDFTEX version 1.30.0 the primitive \pdfmovechars is obsolete, and its use merely leads to a warning. (This primitive specified whether  $PDF\rightarrow X$  should try to move characters in range 0..31 to higher slots; its sole purpose was to remedy certain bugs of early PDF viewers.)

▶ \pdfpkmode (tokens)

The \pdfpkmode is a token register that sets the METAFONT mode for pixel font generation. The contents of this register is dumped into the format, so one can (optionally) preset it e.g. in pdftexconfig.tex. The primitive was introduced in PDFTEX 1.30.0.

▶ \pdfnoligatures ⟨font⟩

This disables all ligatures in the loaded font  $\langle$  font $\rangle$ . The primitive was introduced in PDFTEX 1.30.0.

▶ \tagcode ⟨font⟩ ⟨8-bit number⟩ (integer)

This primitive accesses a character's char\_tag info. It is meant to delete lig\_tag (the character's ligature/kerning program), list\_tag (which indicates that the character belongs to a chain of ascending sizes) and/or ext tag (which indicates that the character is extensible), with the following options: assigning -7 or smaller clears all tags, -6 clears ext\_tag and list\_tag, -5 clears ext\_tag and lig\_tag, -4 clears ext\_tag, -3 clears list\_tag and lig\_tag, -2 clears list\_tag, -1 clears lig\_tag, and 0 or larger does nothing. Changes are irreversible and global.

Conversely, when queried, the primitive returns 0 if the tag's value is no tag, 1 if lig tag is set, 2 if list\_tag is set or 4 (not 3) if ext\_tag is set.

▶ \pdfgentounicode (integer)

By default, PDFTEX does not include a /ToUnicode resource when including fonts in the output. Such a resource (also called a CMap resource) maps glyph names to Unicode characters in a PDF file. Lacking such a resource, it is the PDF reader which determines how and whether searching in the PDF file works. In practice, searching for basic ASCII characters generally works, but searching for anything beyond those, including ligatures such as 'fi', fails in some versions of some PDF browsers (most notably Adobe Reader).

If \pdfgentounicode is set to 1 when the job ends, the /ToUnicode resource will be included in the output, with mappings for Type 1 fonts used in the documents. The mapping is created as follows: for each glyph in the font, look for its ToUnicode value in a global hash table. By default that global hash table is empty, in which case pprTFX merely emits a warning. Entries are added to the table using the following command:

▶ \pdfglyphtounicode ⟨general text⟩ ⟨general text⟩

The first argument is the name of a glyph, the second is a string of Unicode numeric values denoting characters, separated by spaces. For instance:

\pdfgentounicode=1 \pdfglyphtounicode{ff}{0066 0066}

maps the ff ligature to a pair of f's (whose code is U+0066).

Once a single \pdfglyphtounicode definition is made, whether it is used or not, another feature comes into play: glyph names of the form uniXXXX or uXXXX are mapped to the natural U+XXXX. Many fonts use this style of naming.

In addition, the glyphtounicode.tex file (distributed with PDFTEX and other software) contains thousands of such definitions, covering most common glyph names. So, for practical purposes, one would probably want:

\input glyphtounicode \pdfgentounicode=1

LATEX users could load the cmap package to achieve the same effect.

▶ \pdfnobuiltintounicode ⟨font⟩

The primary purpose of this command is to prevent  $\text{pbfTr}X$  from generating the ToUnicode/CMap resource for the given font when \pdfgentounicode=1, most likely because the CMap resource is already generated by some other method (for example, the L<sup>A</sup>TEX cmap package uses \pdffontattr to generate a CMap resource).

Minimal example:

\font\f=cmb10 \pdfnobuiltintounicode\f \f No unicode mappings for this output.

The primitive was introduced in PDFTEX 1.40.11.

- ▶ \pdfinterwordspaceon
- ▶ \pdfinterwordspaceoff

These commands create corresponding whatsit nodes which turn on/off generation of faked interword spaces in the output. This allows for better reflowing of text on the fly by PDF readers, better extraction of textual content, and is required by  $pdr/A$ . It does not affect the normal TEX justification with glue.

This requires finding and reading font files  $d$ ummy-space.tfm and pfb; the font is included in the  $PDF$ output and character 32 is inserted from it as the "fake" space.

Example of usage (see also the fake-interword-space.tex test file):

Text with no interword spaces.

```
\pdfmapline{+dummy-space <dummy-space.pfb}
\pdfglyphtounicode{space}{0020}
\pdfinterwordspaceon
```
Switch to text with faked interword spaces.

\pdfinterwordspaceoff

Back to text with no interword spaces.

The primitive was introduced in PDFTEX 1.40.15.

▶ \pdffakespace

Insert a faked interword space to the output, regardless of the value of \pdfinterwordspaceon and \pdfinterwordspaceoff. Example:

Text with no interword \pdffakespace\pdffakespace spaces.

The primitive was introduced in PDFTEX 1.40.15.

#### **8.4 Spacing**

Controlling spacing before and after characters was introduced in version 1.30, mostly to handle punctuation rules in different languages. The \...code tables here, like those in the previous section, operate

globally, i.e., ignore T<sub>E</sub>X's usual grouping, and apply only to the given  $\langle$  font $\rangle$ , not other instances of the underlying font.

▶ \pdfadjustinterwordglue (integer)

If positive, adjustment of interword glue is enabled and controlled by the following three primitives.

▶ \knbscode ⟨font⟩ ⟨8-bit number⟩ (integer)

The amount of space, in thousandths of an em, added to the natural width of the glue following a character (the name stands for "kern before space", although technically it is looking at glue items, not kern items). This amounts is clipped to the range −1000..1000. For instance, the following example means that glues after periods will be increased by .2 em.

\pdfadjustinterwordglue=1 \knsbcode\font'\.=200

▶ \stbscode ⟨font⟩ ⟨8-bit number⟩ (integer)

This works like \knbscode, but applies to the stretch component of the following glue.

▶ \shbscode ⟨font⟩ ⟨8-bit number⟩ (integer)

Like \stbscode, but for the shrink component.

▶ \pdfprependkern (integer)

If positive, automatic insertion of kerns before characters is enabled.

▶ \knbccode ⟨font⟩ ⟨8-bit number⟩ (integer)

The width of the kern, in thousandths of an em, inserted before a character. It is clipped to the range −1000..1000. For instance, with the following code, a .15 em-kern will be inserted before all question marks (useful for e.g. French punctuation):

\pdfprependkern=1 \knbccode\font'\?=150

▶ \pdfappendkern (integer)

Same as \pdfprependkern, but for kerns inserted after characters.

▶ \knaccode ⟨font⟩ ⟨8-bit number⟩ (integer)

Same as \knbccode, except the kern is inserted after the character. Such a kern is required for instance after a left guillemet in French punctuation.

#### **8.5 Vertical adjustments**

▶ \pdfignoreddimen (dimen)

This is the dimension which must assigned to the following four primitives so they are ignored. Default is -1000pt, and it should be modified with care since it also influences when a previous paragraph's depth is ignored (for instance, the plain T<sub>E</sub>X macro \nointerlineskip should be modified accordingly).

▶ \pdffirstlineheight (dimen)

This parameter specifies the height of the first line of a paragraph, regardless of its content. It is read when the paragraph builder is called, and ignored when set to \pdfignoreddimen. By default, it is set to -1000pt, so it is ignored as long as the value of \pdfignoreddimen is the same.

▶ \pdflastlinedepth (dimen)

This is similar to the previous parameter, but affects the last line's depth of a paragraph.

▶ \pdfeachlineheight (dimen)

Similar to \pdffirstlineheight, but for all lines of a paragraph, including the first one, unless \pdffirstlineheight is specified.

▶ \pdfeachlinedepth (dimen)

Like the preceding parameter, but for depth.

#### **8.6 PDF objects**

▶ \pdfobj ⟨object type spec⟩ (h, v, m)

This command creates a raw ppf object that is written to the ppf file as  $1 \ 0 \ obj ...$  endobj. The object is written to ppF output as provided by the user. When  $\langle$ object type spec $\rangle$  is not given, ppFTEX no longer creates a dictionary object with contents ⟨general text⟩ , as it did in the past.

When, however,  $\langle$ object type spec $\rangle$  is given as  $\langle$ attr spec $\rangle$  stream, the object will be created as a stream with contents  $\langle$  general text $\rangle$  and additional attributes in  $\langle$  attr spec $\rangle$ .

When  $\langle$ object type spec $\rangle$  is given as  $\langle$ attr spec $\rangle$  file, then the  $\langle$ general text $\rangle$  will be treated as a file name and its contents will be copied into the stream contents.

When  $\langle$ object type spec $\rangle$  is given as reserveobjnum, just a new object number is reserved. The number of the reserved object is accessible via \pdflastobj. The object can later be filled with contents by \pdfobj useobjnum ⟨number⟩ { ⟨balanced text⟩ }. But the reserved object number can already be used before by other objects, which provides a forward--referencing mechanism.

The object is kept in memory and will be written to the PDF output only when its number is referred to by \pdfrefobj or when \pdfobj is preceded by \immediate. Nothing is appended to the list being built. The number of the most recently created object is accessible via \pdflastobj.

▶ \pdflastobj (read-only integer)

This command returns the object number of the last object created by \pdfobj.

▶ \pdfrefobj ⟨object number⟩ (h, v, m)

This command appends a whatsit node to the list being built. When the whatsit node is searched at shipout time,  $PDFT$ FX will write the object  $\langle$ object number $\rangle$  to the  $PDF$  output if it has not been written yet.

## **8.7 Page and pages objects**

▶ \pdfpagesattr (tokens)

ppfT<sub>EX</sub> expands this token list when it finishes the ppF output and adds the resulting character stream to the root Pages object. When defined, these are applied to all pages in the document. Some examples of attributes are /CropBox, the rectangle specifying the region of the page being displayed and printed, and /Rotate, the number of degrees (in multiples of 90) the page should be rotated clockwise when it is displayed or printed.

```
\pdfpagesattr
 { /Rotate 90 % rotate all pages by 90 degrees
   /CropBox [0 0 612 792] } % the crop size of all pages (in bp)
```
▶ \pdfpageattr (tokens)

This is similar to \pdfpagesattr, but has priority over it. It can be used to override any attribute given by  $\phi$ df pagesattr for an individual page. The token list is expanded when  $\text{pdr}$  ships out a page. The contents are added to the attributes of the current page.

If the  $\pdf$  parameter value contains the string /MediaBox, then  $\pdf{FX}$  omits outputting its own /MediaBox value (which is [0 0 ⟨*page\_width*⟩ ⟨*page\_height*⟩ ]). (This behavior was introduced in version 1.40.18.)

▶ \pdfpageresources (tokens)

These tokens are added to the resource dictionary for all pages, before the font, XOBject, and other resources.

\pdfpageresources{/MyPageResourceAttribute /MyValue}

▶ \pdfpageref ⟨page number⟩ (expandable)

This primitive expands to the number of the page object that contains the dictionary for page ⟨page number). If the page  $\langle$  page number $\rangle$  does not exist, a warning will be issued, a fresh unused ppf object will be generated, and \pdfpageref will expand to that object number.

E.g., if the dictionary for page 5 of the T<sub>E</sub>X document is contained in PDF object no. 18,  $\pf{pageef5}$ expands to the number 18.

#### **8.8 Form XObjects**

The next three primitives support a PDF feature called 'object reuse' in PDFTEX. The idea is first to create a 'form XObject' in pdf. The content of this object corresponds to the content of a TEX box; it can contain pictures and references to other form XObjects as well. After creation, the form XObject can be used multiple times by simply referring to its object number. This feature can be useful for large documents with many similar elements, as it can reduce the duplication of identical objects.

These commands behave similarly to \pdfobj, \pdfrefobj and \pdflastobj, but instead of taking raw PDF code, they handle text typeset by TEX.

▶ \pdfxform [ ⟨attr spec⟩ ] [ ⟨resources spec⟩ ] ⟨box number⟩ (h, v, m)

This command creates a form XObject corresponding to the contents of the box  $\langle$  box number $\rangle$ . The box can contain other raw objects, form XObjects, or images as well. It can however *not* contain annotations because they are laid out on a separate layer, are positioned absolutely, and have dedicated housekeeping. \pdfxform makes the box void, as \box does.

When  $\langle$ attr spec $\rangle$  is given, the text will be written as additional attribute into the form XObject dictionary. The  $\langle$ resources spec $\rangle$  is similar, but the text will be added to the resources dictionary of the form XObject. The text given by  $\langle$ attr spec $\rangle$  or  $\langle$ resources spec $\rangle$  is written before other entries of the form dictionary and / or the resources dictionary and takes priority over later ones.

▶ \pdfrefxform ⟨object number⟩ (h, v, m)

The form XObject is kept in memory and will be written to the PDF output only when its object number is referred to by \pdfrefxform or when \pdfxform is preceded by \immediate. Nothing is appended to the list being built. The number of the most recently created form XObject is accessible via \pdflastxform.

When issued, \pdfrefxform appends a whatsit node to the list being built. When the whatsit node is searched at shipout time, PDFTEX will write the form  $\langle$ object number $\rangle$  to the PDF output if it is not written yet.

\pdflastxform (read-only integer)

The object number of the most recently created form XObject is accessible via \pdflastxform.

As said, this feature can be used for reusing information. This mechanism also plays a role in typesetting fill-in forms. Such widgets sometimes depends on visuals that show up on user request, but are hidden otherwise.

▶ \pdfxformname ⟨object number⟩ (expandable)

In ppf files produced by ppfTEX one can recognize a form Xobject by the prefix /Fm followed by a number, for instance /Fm2. For a given form XObject number, this primitive expands to the number in the corresponding form XObject name. E.g., if /Fm2 corresponds to some form XObject with object number 7, the  $\partial \text{tr}$  the number 2. The primitive was introduced in  $\text{prTr}X$  1.30.0.

#### **8.9 Graphics inclusion**

pdf provides a mechanism for embedding graphic and textual objects: form XObjects. In ppfTEX this mechanism is accessed by means of \pdfxform, \pdflastxform and \pdfrefxform. A special kind of XObjects are bitmap graphics and for manipulating them similar commands are provided.

▶ \pdfximage [ ⟨rule spec⟩ ] [ ⟨attr spec⟩ ] [ ⟨page spec⟩ ] [ ⟨colorspace spec⟩ ] [ ⟨pdf box spec⟩ ] ⟨general text $\rangle$  (h, v, m)

This command creates an image object. The dimensions of the image can be controlled via ⟨rule spec⟩. The default values are zero for depth and 'running' for height and width. If all of them are given, the image will be scaled to fit the specified values. If some (but not all) are given, the rest will be set to a value corresponding to the remaining ones so as to make the image size to yield the same proportion of *width* : (*height* + *depth*) as the original image size, where depth is treated as zero. If none are given then the image will take its natural size.

An image inserted at its natural size often has a resolution of \pdfimageresolution (see below) given in dots per inch in the output file, but some images may contain data specifying the image resolution, and in such a case the image will be scaled to the correct resolution. The dimensions of an image can be accessed by enclosing the \pdfrefximage command to a box and checking the dimensions of the box:

\setbox0=\hbox{\pdfximage{somefile.png}\pdfrefximage\pdflastximage}

Now we can use  $\widetilde{\tilde{\theta}}$  and  $\tilde{\tilde{\theta}}$  to question the natural size of the image as determined by  $\text{PDF}$ . When dimensions are specified before the {somefile.png}, the graphic is scaled to fit these. Note that, unlike e.g. the original \input primitive, the filename is supplied between braces.

The image type is specified by the extension of the given file name: .png stands for PNG image, .jpg (or . jpeg) for  $jPEG$ , .jbig2 (preferred, but .jb2 works also) for  $jBEG$ , and .pdf for  $jPE$  file. But once pdfTEX has opened the file, it checks the file type first by looking to the magic number at the file start, which gets precedence over the file name extension. This gives a certain degree of fault tolerance, if the file name extension is stated wrongly.

Similarly to \pdfxform, the optional text given by  $\{\text{attr spec}\}\$  will be written as additional attributes of the image before other keys of the image dictionary. One should be aware, that slightly different type of PDF object is created while including PNG, JPEG, or JBIG2 bitmaps and PDF images.

While working with pDF or jBIG2 images,  $\langle$ page spec $\rangle$  allows to decide which page of the document is to be included; the  $\langle$ page spec $\rangle$  is irrelevant for the other two image formats. Starting with pprT<sub>E</sub>X 1.11 one may also decide in the *rpf* image case, which page box of the image is to be treated as a final bounding box. If  $\pdf box spec$  is present, it overrides the default behavior specified by the \pdfpagebox parameter, and is overridden by the (obsolete) \pdfforcepagebox parameter. This option is irrelevant for non--PDF inclusions.

Starting with  $\text{PETEX 1.21}$ , \pdfximage command supports colorspace keyword followed by an object number (user--defined colorspace for the image being included). This feature works for jpeg images only. PNGS are RGB palettes, JBIG2 s are bitonal, and PDF images have always self-contained color space information.

▶ \pdfrefximage ⟨object number⟩

The image is kept in memory and will be written to the PDF output only when its number is referred to by \pdfrefximage or \pdfximage is preceded by \immediate. Nothing is appended to the list being built.

\pdfrefximage appends a whatsit node to the list being built. When the whatsit node is searched at shipout time, PDFTEX will write the image with number  $\langle$ object number $\rangle$  to the PDF output if it has not been written yet.

\pdflastximage (read-only integer)

The number of the most recently created XObject image is accessible via \pdflastximage.

▶ \pdfximagebbox ⟨integer⟩ ⟨integer⟩ (expandable)

The dimensions of the bounding box of a  $PDF$  image loaded with  $\partial f \times \partial g$  are stored in a table. This primitive returns those dimensions as follows:

\pdfximage{afile.pdf} \pdfximagebbox\pdflastximage 1 % Returns lower-left x \pdfximagebbox\pdflastximage 2 % Returns lower-left y \pdfximagebbox\pdflastximage 3 % Returns upper-right x \pdfximagebbox\pdflastximage 4 % Returns upper-right y

\pdflastximagecolordepth (read-only integer)

The color depth (1 for 1-bit images, 2 for 2-bit images, and so on) of the last image accessed with \pdfximage.

\pdflastximagepages (read-only integer)

This read--only register returns the highest page number from a file previously accessed via the \pdfximage command. This is useful only for pDF files; it always returns 1 for PNG, JPEG, Or JBIG2 files.

▶ \pdfimageresolution (integer)

The integer \pdfimageresolution parameter (unit: dots per inch, dpi) is a last resort value, used only for bitmap (JPEG, PNG, JBIG2) images, but not for PDFS. The priorities are as follows: Often one image dimension (width or height) is stated explicitly in the T<sub>E</sub>X file. Then the image is properly scaled so that the aspect ratio is kept. If both image dimensions are given, the image will be stretched accordingly, whereby the aspect ratio might get distorted. Only if no image dimension is given in the  $T_{F}X$  file, the image size will be calculated from its width and height in pixels, using the *x* and *y* resolution values normally contained in the image file. If one of these resolution values is missing or weird (either < 0 or > 65535), the \pdfimageresolution value will be used for both *x* and *y* resolution, when calculating the image size. And if the \pdfimageresolution is zero, finally a default resolution of 72 dpi would be taken. The  $\pdf$ imageresolution is read when  $\text{Pr}X$  creates an image via  $\pdf$ ximage. The given value is clipped to the range 0..65535 (dpi).

Currently this parameter is used particularly for calculating the dimensions of jPEG images in EXIF format (unless at least one dimension is stated explicitly); the resolution values coming with exifiles are currently ignored.

▶ \pdfpagebox (integer)

When PDF files are included, the command \pdfximage allows the selection of which PDF page box to use in the optional field ⟨image attr spec⟩. If the option isn't present, the page box defaults to the value of \pdfpagebox as follows: (1) media box, (2) crop box, (3) bleed box, (4) trim box, and (5) artbox.

▶ \pdfforcepagebox (integer)

The integer primitive \pdfforcepagebox allows globally overriding the choice of the page box used with \pdfximage. It takes the same values as \pdfpagebox. The command is available starting with ppfT<sub>EX</sub> 1.30.0, as a shortened synonym of obsolete \pdfoptionalwaysusepdfpagebox instruction, but is itself now considered obsolete — a mixture of \pdfpagebox and ⟨image attr spec⟩ is better.

▶ \pdfinclusionerrorlevel (integer)

This controls the behavior of ppFTEX when a ppf file is included which has a newer ppf version than the one specified by \pdfmajorversion and \pdfminorversion. If \pdfinclusionerrorlevel is set to 0 (the default), PDFTEX gives only a warning; if 1, PDFTEX raises an error; if negative, no diagnostic at all is given.

It was originally a shortened synonym of \pdfoptionpdfinclusionerrorlevel, which is now obsolete. The primitive was introduced in PDFTEX 1.30.0.

▶ \pdfimagehicolor (integer)

This parameter, when set to 1, enables embedding of png images with 16 bit wide color channels at their full color resolution. This embedding mode is defined only from PDF version 1.5 onwards, so the  $\partial S = \partial S$  is automatically disabled in pprTFX if  $\partial S = S$  and \pdfmajorversion=1; in this case, each 16 bit color channel is reduced to a width of 8 bits by stripping the lower 8 bits before embedding. The same stripping happens when \pdfimagehicolor is set to 0. If \pdfmajorversion=1 and \pdfminorversion≥5, or \pdfmajorversion≥2, the default value of  $\partial \phi$  and imagehicolor is 1. If specified, the parameter must appear before any data is written to the  $\phi$ output. The primitive was introduced in  $\text{pDFTr}X$  1.30.0.

▶ \pdfimageapplygamma (integer)

This primitive, when set to 1, enables gamma correction while embedding png images, taking the value of the primitive \pdfgamma as well as the gamma value embedded in the png image into account. When \pdfimageapplygamma is set to 0, no gamma correction is performed. If specified, the parameter must appear before any data is written to the ppf output. The primitive was introduced in ppfTFX 1.30.0.

▶ \pdfgamma (integer)

This primitive defines the 'device gamma' for  $PTFX$ . Values are in promilles (same as  $\max$ ). The default value of this primitive is 1000, defining a device gamma value of 1.0.

If  $\pdf{ind}$  imageapplygamma is set to 1, then whenever a png image is included, ppfTEX applies a gamma correction. This correction is based on the value of the \pdfgamma primitive and the 'assumed device gamma' that is derived from the value embedded in the actual image. If no embedded value can be found in the png image, then the value of \pdfimagegamma is used instead. If specified, the parameter must appear before any data is written to the ppf output. The primitive was introduced in ppfTFX 1.30.0.

▶ \pdfimagegamma (integer)

This primitive gives a default 'assumed gamma' value for png images. Values are in promilles (same as for \pdfamma). The default value of this primitive is 2200, implying an assumed gamma value of 2.2.

When PDFTEX is applying gamma corrections, images that do not have an embedded 'assumed gamma' value are assumed to have been created for a device with a gamma of 2.2. Experiments show that this default setting is correct for a large number of images; however, if your images come out too dark, you probably want to set \pdfimagegamma to a lower value, like 1000. If specified, the parameter must appear before any data is written to the  $PDF$  output. The primitive was introduced in  $PDF\Gamma X$  1.30.0.

▶ \pdfpxdimen (dimen)

While working with bitmap graphics or typesetting electronic documents, it might be convenient to base dimensions on pixels rather than TEX's standard units like pt or em. For this purpose, PDFTEX provides an extra unit called px that takes the dimension given to the \pdfpxdimen primitive. In example, to make the unit px corresponding to 96 dpi pixel density (then  $1 px = 72/96 bp$ ), one can do the following calculation:

\pdfpxdimen=1in % 1 dpi \divide\pdfpxdimen by 96 % 96 dpi \hsize=1200px

Then \hsize amounts to 1200 pixels in 96 dpi, which is exactly  $903.375$  pt (but TEX rounds it to 903.36914 pt). The default value of \pdfpxdimen is 1 bp, corresponding to a pixel density of 72 dpi. This primitive is completely independent from the \pdfimageresolution and \pdfpkresolution parameters. The primitive was introduced in PDFT<sub>EX</sub> 1.30.0. It used to be an integer register that gave the dimension 1 px as number of scaled points, defaulting to 65536 (1 px equal to 65536 sp = 1 pt). Starting with  $\text{PDF}$ T<sub>E</sub>X 1.40.0, \pdfpxdimen is now a real dimension parameter.

▶ \pdfinclusioncopyfonts (integer)

If positive, this parameter forces  $PDF\mathbb{R}X$  to include fonts from a ppr file loaded with  $\pdfximage, even$ if those fonts are available on disk. Bigger files might be created, but included ppF files are sure to be embedded with the adequate fonts; indeed, the fonts on disk might be different from the embedded ones, and glyphs might be missing.

▶ \pdfsuppresswarningpagegroup (integer)

Ordinarily, PDFTEX gives a warning when more than one included PDF file has a so-called "page group object" (/Group), because only one can "win" — that is, be propagated to the page level. Usually the page groups are identical, but when they are not, the result is unpredictable. It would be ideal if  $pprTFX$  <span id="page-38-0"></span>in fact detected whether the page groups were the same and only gave the warning in the problematic case; unfortunately, this is not easy (a patch would be welcome). Nevertheless, often one observes that there is no actual problem. Then seeing the warnings on every run is just noise, and can be suppressed by setting this parameter to a positive number. The primitive was introduced in  $\text{pDFTx 1.40.15.}$ 

#### **8.10 Annotations**

PDF 1.4 provides four basic kinds of annotations:

- hyperlinks, general navigation
- text clips (notes)
- movies
- sound fragments

The first type differs from the other three in that there is a designated area involved on which one can click, or when moved over some action occurs. PDFTEX is able to calculate this area, as we will see later. All annotations can be supported using the next two general annotation primitives.

▶ \pdfannot ⟨annot type spec⟩ (h, v, m)

This command appends a whatsit node corresponding to an annotation to the list being built. The dimensions of the annotation can be controlled via the ⟨rule spec⟩ . The default values are running for all width, height and depth. When an annotation is written out, running dimensions will take the corresponding values from the box containing the whatsit node representing the annotation. The ⟨general text) is inserted as raw ppf code to the contents of annotation. The annotation is written out only if the corresponding whatsit node is searched at shipout time.

\pdflastannot (read-only integer)

This primitive returns the object number of the last annotation created by \pdfannot. These two primitives allow users to create any annotation that cannot be created by \pdfstartlink (see below).

#### **8.11 Destinations and links**

The first type of annotation, mentioned above, is implemented by three primitives. The first one is used to define a specific location as being referred to. This location is tied to the page, not the exact location on the page. The main reason for this is that ppF maintains a dedicated list of these annotations —and some more when optimized— for the sole purpose of speed.

▶ \pdfdest ⟨dest spec⟩ (h, v, m)

This primitive appends a whatsit node which establishes a destination for links and bookmark outlines; the link is identified by either a number or a symbolic name, and the way the viewer is to display the page must be specified in ⟨dest type⟩, which must be one of those mentioned in table 6.

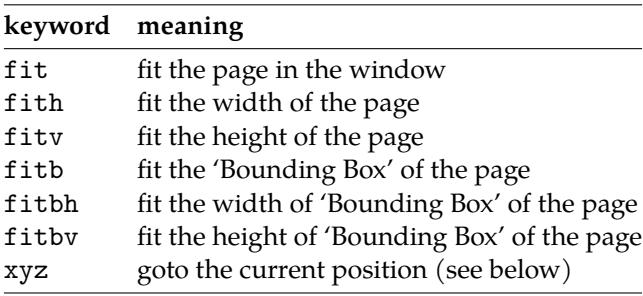

**Table 6** Options for display of outline and destinations.

The specification xyz can optionally be followed by zoom  $\langle$  integer $\rangle$  to provide a fixed zoom-in. The  $\langle$ integer) is processed like T<sub>E</sub>X magnification, i.e. 1000 is the normal page view. When zoom  $\langle$  integer $\rangle$  is

given, the zoom factor changes to 0.001 of the ⟨integer⟩ value, otherwise the current zoom factor is kept unchanged.

The destination is written out only if the corresponding whatsit node is searched at shipout time.

▶ \pdfstartlink [ ⟨rule spec⟩ ] [ ⟨attr spec⟩ ] ⟨action spec⟩ (h, m)

This primitive is used along with \pdfendlink and appends a whatsit node corresponding to the start of a hyperlink. The whatsit node representing the end of the hyperlink is created by \pdfendlink. The dimensions of the link are handled in the similar way as in \pdfannot. Both \pdfstartlink and \pdfendlink must be in the same level of box nesting. A hyperlink with running width can be multi--line or even multi--page, in which case all horizontal boxes with the same nesting level as the boxes containing \pdfstartlink and \pdfendlink will be treated as part of the hyperlink. The hyperlink is written out only if the corresponding whatsit node is searched at shipout time.

Additional attributes, which are explained in great detail in the *PDF Reference*, can be given via ⟨attr spec⟩. Typically, the attributes specify the color and thickness of any border around the link. Thus /C [0.9 0 0] /Border [0 0 2] specifies a color (in RGB) of dark red, and a border thickness of 2 points.

While all graphics and text in a ppr document have relative positions, annotations have internally hardcoded absolute positions. Again this is for the sake of speed optimization. The main disadvantage is that these annotations do *not* obey transformations issued by \pdfliteral's.

The  $\langle$ action spec $\rangle$  specifies the action that should be performed when the hyperlink is activated while the  $\langle$ user-action spec $\rangle$  performs a user-defined action. A typical use of the latter is to specify a url, like /S /URI /URI (https://tug.org/), or a named action like /S /Named /N /NextPage.

A ⟨goto-action spec⟩ performs a GoTo action. Here ⟨numid⟩ and ⟨nameid⟩ specify the destination identifier (see below). The ⟨page spec⟩ specifies the page number of the destination, in this case the zoom factor is given by  $\langle$ general text $\rangle$ . A destination can be performed in another ppf file by specifying  $\langle$ file spec $\rangle$ , in which case ⟨newwindow spec⟩ specifies whether the file should be opened in a new window. A ⟨file spec) can be either a (string) or a dictionary. The default behavior of the  $\langle$ newwindow spec) depends on the browser setting.

A ⟨thread-action spec⟩ performs an article thread reading. The thread identifier is similar to the destination identifier. A thread can be performed in another ppr file by specifying a  $\langle$ file spec $\rangle$ .

▶ \pdfendlink (h, m)

This primitive ends a link started with \pdfstartlink. All text between \pdfstartlink and \pdfendlink will be treated as part of this link. pprTFX may break the result across lines (or pages), in which case it will make several links with the same content.

\pdflastlink (read-only integer)

This primitive returns the object number of the last link created by \pdfstartlink (analogous to \pdflastannot). The primitive was introduced in PDFTEX 1.40.0.

▶ \pdflinkmargin (dimen)

This dimension parameter specifies the margin of the box representing a hyperlink and is read when a page containing hyperlinks is shipped out.

▶ \pdfdestmargin (dimen)

Margin added to the dimensions of the rectangle around the destinations.

▶ \pdfsuppresswarningdupdest (integer)

Ordinarily, PDFTEX gives a warning when the same destination is used more than once. However, due to problematic macro packages, sometimes a document may end up producing the warning through no fault of its own, and fixing the macros may well not be trivial. Then seeing the warnings on every run is just noise, and can be suppressed by setting this parameter to a positive number. The primitive was introduced in PDFTEX 1.40.13.

- ▶ \pdfrunninglinkoff
- ▶ \pdfrunninglinkon

These commands create corresponding whatsit nodes which turn off/on generation of running links. Their typical usage is to turn off generation of running links in the header or footer of a page. Generation of running links is on when the shipout routine begins.

The generation of running links works roughly like this:  $PDFTK$  keeps a stack of links created by \pdfstartlink, called pdf\_link\_stack. When writing out an hbox to PDF, PDFTFX checks if the nesting level of the box is the same as the nesting level of the top entry in pdf\_link\_stack; if yes that box would become a link, too.

The whatsit nodes created by the above primitives turn off/on a flag which controls if a hbox being shipped can become a link, in addition to the previous condition.

Thus, the commands must be inserted before the hbox in question. For example:

```
% (1) good:\hbox{\pdfrunninglinkoff
  \hbox{this is a line that would become a link otherwise}
}
% (2) bad:
\hbox{\pdfrunninglinkoff this is a line that would become a link}
% too late; \pdfrunninglinkoff must be inserted before the box
```
#### **8.12 Bookmarks**

▶ \pdfoutline [ ⟨attr spec⟩ ] ⟨action spec⟩ [ count ⟨integer⟩ ] ⟨general text⟩ (h, v, m)

This primitive creates an outline (or bookmark) entry. The first parameter specifies the action to be taken, and is the same as that allowed for \pdfstartlink. The  $\langle$ count $\rangle$  specifies the number of direct subentries under this entry; specify 0 or omit it if this entry has no subentries. If the number is negative, then all subentries will be closed and the absolute value of this number specifies the number of subentries. The  $\langle \text{text} \rangle$  is what will be shown in the outline window. Note that this is limited to characters in the ppf Document Encoding vector. The outline is written to the PDF output immediately.

## **8.13 Article threads**

▶ \pdfthread [ ⟨rule spec⟩ ] [ ⟨attr spec⟩ ] ⟨id spec⟩ (h, v, m)

Defines a bead within an article thread. Thread beads with same identifiers (spread across the document) will be joined together.

 $\boldsymbol{\theta} \equiv \{ \langle \text{rule spec} \rangle \}$   $\{ \langle \text{attr spec} \rangle \}$   $\{ \langle \text{c} \rangle \}$   $\{ \langle \text{v}, \text{m} \rangle \}$ 

This uses the same syntax as \pdfthread, apart that it must be followed by a \pdfendthread. \pdfstartthread and the corresponding \pdfendthread must end up in vboxes with the same nesting level; all vboxes between them will be added into the thread. Note that during output runtime if there are other newly created boxes which have the same nesting level as the vbox/vboxes containing \pdfstartthread and \pdfendthread, they will be also added into the thread, which is probably not what you want. To avoid such unconsidered behavior, it's often enough to wrap boxes that shouldn't belong to the thread by a box to change their box nesting level.

 $\left\{ \text{v}, \text{m} \right\}$ 

This ends an article thread started before by \pdfstartthread.

▶ \pdfthreadmargin (dimen)

Specifies a margin to be added to the dimensions of a bead within an article thread.

## **8.14 Literals and specials**

▶ \pdfliteral [ ⟨pdfliteral spec⟩ ] ⟨general text⟩ (h, v, m)

Like  $\simeq$  Like  $\simeq$  line normal TEX, this command inserts raw ppf code into the output. This allows support of color and text transformation. This primitive is heavily used in the METAPOST inclusion macros. Normally ppFTEX ends a text section in the ppF output and sets the transformation matrix to the current location on the page before inserting ⟨general text⟩, however this can be turned off by giving the optional keyword direct. This command appends a whatsit node to the list being built.  $\langle$ general text $\rangle$  is expanded when the whatsit node is created and not when it is shipped out, as with \special.

Starting with version 1.30.0, pprTEX allows to use a new keyword page instead of direct. Both modify the default behavior of \pdfliteral, avoiding translation of the coordinates space before inserting the literal code. The difference is that the page keyword instructs PDFTEX to close a BT ET text block before inserting anything. It means that the literal code inserted refers to the origin (lower-left corner of the page) and can be safely enclosed with q Q. Note, that in most cases using q Q operators inside \pdfliteral with direct keyword will produce corrupted ppf output, as the ppf standard doesn't allow to do anything like this within a BT ET block.

- ▶ \special { pdf: ⟨text⟩ } This is equivalent to \pdfliteral  $\{ \text{text} \}$ .
- ▶ \special { pdf:direct: ⟨text⟩ }

This is equivalent to \pdfliteral direct  $\{ \text{ (text)} \}.$ 

▶ \special { pdf:page: ⟨text⟩ } This is equivalent to \pdfliteral page {  $\text{text}$  }.

## **8.15 Strings**

▶ \pdfescapestring ⟨general text⟩ (expandable)

Starting with version 1.30.0, PDFTEX provides a mechanism for converting a general text into PDF string. Many characters that may be needed inside such a text (especially parenthesis), have a special meaning inside a PDF string object and thus, can't be used literally. The primitive replaces each special PDF character by its literal representation by inserting a backslash before that character. Some characters (e.g. space) are also converted into 3-digit octal number. In example, \pdfescapestring{Text (1)} will be expanded to Text\040\(1\). This ensures a literal interpretation of the text by the PDF viewer. The primitive was introduced in PDFTEX 1.30.0.

▶ \pdfescapename ⟨general text⟩ (expandable)

In analogy to \pdfescapestring, \pdfescapename replaces each special ppF character inside the general text by its hexadecimal representation preceded by # character. This ensures the proper interpretation of the text if used as a ppF name object. In example, Text (1) will be replaced by Text#20#281#29. The primitive was introduced in  $\text{pDFTr}X$  1.30.0.

▶ \pdfescapehex ⟨general text⟩ (expandable)

This command converts each character of ⟨general text⟩ into its hexadecimal representation. Each character of the argument becomes a pair of hexadecimal digits. The primitive was introduced in PDFTEX 1.30.0.

▶ \pdfunescapehex ⟨general text⟩ (expandable)

This command treats each character pair of ⟨general text⟩ as a hexadecimal number and returns an ASCII character of this code. The primitive was introduced in PDFTEX 1.30.0.

▶ \pdfstrcmp ⟨general text⟩ ⟨general text⟩ (expandable)

This command compares two strings and expands to 0 if the strings are equal, to -1 if the first string ranks before the second, and to 1 otherwise. The primitive was introduced in  $\text{pprT}_{\text{F}}(X)$  1.30.0.

▶ \pdfmatch [ icase ] [ subcount ⟨integer⟩ ] ⟨general text⟩ ⟨general text⟩ (expandable)

This command implements pattern matching (using the syntax of posix extended regular expressions). The first  $\langle$ general text $\rangle$  is a pattern and the second is a string. The command expands to -1 if the pattern is invalid, to 0 if no match is found, and to 1 if a match is found. With the icase option, the matching is case-insensitive. The subcount option sets the size of the table storing the found (sub)patterns; its default is 10. The primitive was introduced in  $\text{pDFTr}X$  1.30.0.

▶ \pdflastmatch ⟨integer⟩ (expandable)

The matches found with \pdfmatch are stored in a table. This command returns the entry for  $\langle$ integer $\rangle$ , in the format  $\langle$  \the  $\rangle$  >  $\langle$  \the  $\rangle$  ;  $\langle$  \the  $\rangle$  is the position of the match (starting at zero) or -1 if no match was found, and  $\langle$ string $\rangle$  is the matched substring.

Entry 0 contains the match as a whole; the subsequent entries contain submatches corresponding to the subpatterns, up to subcount-1.

If  $\langle$  integer $\rangle$  is less than zero, an error is given.

For instance:

```
\pdfmatch subcount 3 {ab(cd)*ef(gh)(ij)}{abefghij}
\pdflastmatch0 % "0->abefghij"
\pdflastmatch1 % "-1->"
\pdflastmatch2 % "4->gh"
\pdflastmatch3 % "-1->"
```
Entry 1 is empty because no match was found for cd, and entry 3 is empty because it exceeds the table's size as set by subcount. The primitive was introduced in PDFTEX 1.30.0.

#### **8.16 Numbers**

▶ \ifpdfabsnum (expandable)

This conditional works like the standard \ifnum, except that it compares absolute values of numbers. Although it seems to be a trivial shortcut for a couple of \ifnum x<0 tests, as a primitive it is considerably more friendly in usage and works a bit faster. The primitive was introduced in PDFTEX 1.40.0.

▶ \ifpdfabsdim (expandable)

Analogous to \ifpdfabsnum, this conditional works like \ifdim, except that it compares absolute values of dimensions. The primitive was introduced in  $\text{pDFTr}X$  1.40.0.

▶ \pdfuniformdeviate ⟨number⟩ (expandable)

Generate a uniformly-distributed random integer value between 0 (inclusive) and ⟨number⟩ (exclusive). This primitive expands to a list of tokens. The primitive was introduced in PDFTEX 1.30.0.

▶ \pdfnormaldeviate (expandable)

Generate a normally-distributed random integer with a mean of 0 and standard deviation 65 536. That is, about 68% of the time, the result will be between −65536 and 65536 (one standard deviation away from the mean). About 95% of results will be within two standard deviations, and 99.7% within three. This primitive expands to a list of tokens. The primitive was introduced in PDFTEX 1.30.0.

▶ \pdfrandomseed (read-only integer)

You can use \the\pdfrandomseed to query the current seed value, so you can e.g. write the value to the log file. The initial value of the seed is derived from the system time, and is not more than 1 000 999 999 (this ensures that the value can be used with commands like \count). The primitive was introduced in PDFTEX 1.30.0.

▶ \pdfsetrandomseed ⟨number⟩

Set the random seed (\pdfrandomseed) to a specific value, allowing you to replay sequences of semirandoms at a later moment. The primitive was introduced in PDFTEX 1.30.0.

## **8.17 Timekeeping**

▶ \pdfelapsedtime (read-only integer)

Return a number that represents the time elapsed from the moment of the start of the run. The elapsed time is returned in 'scaled seconds', meaning seconds divided by 65536, e.g. PDFTEX has run for 118594 'scaled seconds' when this paragraph was typeset. Of course, the command will never return a value greater than the highest number available in TEX: if the time exceeds 32767 seconds, the constant value  $2^{31}$  – 1 will be returned. The primitive was introduced in PDFTEX 1.30.0.

▶ \pdfresettimer

Reset the internal timer so that \pdfelapsedtime starts returning micro-time from 0 again. The primitive was introduced in PDFTEX 1.30.0.

#### **8.18 Files**

▶ \pdffilemoddate ⟨general text⟩ (expandable)

Expands to the modification date of file  $\langle$ general text $\rangle$  in the same format as for  $\dagger$ odfcreationdate, e.g. it's D:20210218095545-08'00' for the source of this manual. As of version 1.40.20, if the SOURCE\_DATE\_EPOCH and FORCE\_SOURCE\_DATE environment variables are both set, \pdffilemoddate returns a value in UTC, ending in Z. The primitive was introduced in PDFTEX 1.30.0.

▶ \pdffilesize ⟨general text⟩ (expandable)

Expands to the size of file  $\langle$ general text $\rangle$ , e.g. it's 224816 for the source of this manual. The primitive was introduced in PDFTEX 1.30.0.

▶ \pdfmdfivesum [ file ] ⟨general text⟩ (expandable)

If the keyword file is given, expands to the MD5 of file ⟨general text⟩ in uppercase hexadecimal format (same as \pdfescapehex). Without file, expands to the MD5 of the ⟨generaltext⟩ taken as a string. For example, it's FE39473CAAF0C21F0398B47E97546FD0 for the source of this manual. The primitive was introduced in PDFTEX 1.30.0.

▶ \pdffiledump [ offset ⟨integer⟩ ] [ length ⟨integer⟩ ] ⟨general text⟩ (expandable)

Expands to the dump of the first length  $\langle$ integer $\rangle$  bytes of the file  $\langle$ general text $\rangle$ , in uppercase hexadecimal format (same as \pdfescapehex), starting at offset offset  $\langle$ number $\rangle$ , or the beginning of the file if offset. If length is not given, the default is zero, so expands to nothing. Both  $\langle$ integer $\rangle$ s must be  $\geq 0$ . For example, the first ten bytes of the source of this manual are 2520696E746572666163. The primitive was introduced in  $PDFTeX$  1.30.0.

▶ \input ⟨general text⟩ (expandable)

As of TEX Live 2020, the \input primitive in all TEX engines, including  $PDFX$ , now also accepts a groupdelimited filename argument, as a system-dependent extension, as in \input\Lbrace foo.tex\Rbrace. The usage of \input with a standard space/token-delimited filename is completely unchanged.

This group-delimited argument was previously implemented in LuaT<sub>E</sub>X; now it is available in all engines. ascii double quote characters (") are removed from the filename, but it is otherwise left unchanged after tokenization.

This extension is unlike most others in that it affects a primitive in standard  $T<sub>F</sub>X$  (\input), rather than being related to a new primitive, command line option, etc. This is allowed because additional methods of recognizing filenames are explicitly mentioned in tex.web as acceptable system-dependent extensions.

Incidentally, this does not directly affect L<sup>AT</sup>EX's \input command, as that is a macro redefinition of the standard \input primitive.

The primitive was introduced in PDFTEX 1.40.21.

#### **8.19 Color stack**

 $p$ PDF $Tr[X 1.40.0$  comes with color stack support (actually any graphic state stack).

▶ \pdfcolorstackinit [ page ] [ direct ] ⟨general text⟩ (expandable)

The primitive initializes a new graphic stack and returns its number. Optional page keyword instructs pdfTEX to restore the graphic at the beginning of every new page. Also optional direct has the same effect as for  $\partial$  reflitteral primitive. The primitive was introduced in PDFTEX 1.40.0.

▶ \pdfcolorstack ⟨stack number⟩ ⟨stack action⟩ ⟨general text⟩

The command operates on the stack of a given number. If  $\langle$ stack action $\rangle$  is push keyword, the new value provided as ⟨general text⟩ is inserted into the top of the graphic stack and becomes the current stack value. If followed by pop , the top value is removed from the stack and the new top value becomes the current. set keyword replaces the current value with ⟨general text⟩ without changing the stack size. current keyword instructs just to use the current stack value without modifying the stack at all. The primitive was introduced in  $\text{pBF}$ T<sub>E</sub>X 1.40.0.

#### **8.20 Transformations**

Since the content of \pdfliteral is not interpreted anyhow, any transformation inserted directly into the content stream, as well as saving and restoring the current transformation matrix, remains unnoticed by PDFTEX positioning mechanism. As a consequence, links and other annotations (that are formed in PDF as different layer then the page content) are not affected by such user-defined transformations.  $\text{pprT}\text{FX}$ 1.40.0 solves this problem with three new primitives.

▶ \pdfsetmatrix

Afine transformations are normally expressed with six numbers. First four (no unit) values defining scaling, rotating and skewing, plus two extra dimensions for shifting. Since the translation is handled by TEX itself, \pdfsetmatrix primitive expects as an argument a string containing just the first four numbers of the transformation separated by a space and assumes two position coordinates to be 0. In example, \pdfsetmatrix{0.87 -0.5 0.5 0.87} rotates the current space by 30 degrees, inserting 0.87 -0.5 0.5 0.87 0 0 cm into the content stream. The primitive was introduced in PDFTEX 1.40.0.

▶ \pdfsave

The command saves the current transformation by inserting q operator into the content stream. The primitive was introduced in  $\text{pprT}_{E}X$  1.40.0.

▶ \pdfrestore

The command restores previously saved transformation by inserting Q operator into the content stream. One should keep in mind that \pdfsave and \pdfrestore pairs should always be properly nested and should start and end at the same group level. The primitive was introduced in  $\text{pbf}$ FEX 1.40.0.

#### **8.21 Miscellaneous**

▶ \expanded ⟨tokens⟩ (expandable)

Expands  $\langle$  tokens $\rangle$  in exactly the same way as  $\parallel$ nessage. In contrast to  $\cdot$ edef, macro parameter characters do not need to be doubled. \protected macros are not expanded. The primitive was introduced in PDFTEX 1.40.20.

▶ \ifincsname (expandable)

This conditional is true if evaluated inside \csname ... \endcsname, and false otherwise.

▶ \ifpdfprimitive ⟨control sequence⟩ (expandable)

This condition checks if the following control sequence has its primitive meaning. If it has, \ifpdfprimitive returns true. In any other case (redefined, made \undefined, has never been primitive) false is returned. The primitive was introduced in PDFTEX 1.40.0.

▶ \pdfcreationdate (expandable)

Expands to the date string  $PDFTX$  uses in the info dictionary of the document, e.g. for this file  $D:20210227094348-08'00'$ . The primitive was introduced in PDFTEX 1.30.0.

▶ \pdfdraftmode (integer)

When set to  $1$  (or set by the command-line switch  $-$ draftmode) pprT<sub>F</sub>X doesn't write the output ppr file and doesn't actually read any images but does everything else (including writing auxiliary files), thus speeding up compilations when you know you need an extra run but don't care about the output, e.g. just to get the BibTEX references right. If specified, the parameter must appear before any data is written to the PDF output. The primitive was introduced in PDFTEX 1.40.0.

▶ \pdfinsertht ⟨integer⟩ (expandable)

If ⟨integer⟩ is the number of an insertion class, this command returns the height of the corresponding box at the current time. For instance, the following returns 12pt in plain TFX:

Abc\footnote\*{Whatever.}\par \pdfinsertht\footins

\pdflastxpos (read-only integer)

This primitive returns an integer number representing the absolute *x* coordinate of the last point marked by \pdfsavepos. The unit is 'scaled points' (sp).

\pdflastypos (read-only integer)

Completely analogous to \pdflastxpos, returning the *y* coordinate.

▶ \pdfprimitive ⟨control sequence⟩

This command executes the primitive meaning of the following control sequence, regardless of whether the control sequence has been redefined or made undefined. If the primitive was expandable, \pdfprimitive expands also. On the other hand, if the following control sequence never was a primitive, nothing happens and no error is raised. (In some versions of  $PDFTx$  prior to 1.40.19, an error was wrongly given.) The primitive was introduced in PDFTEX 1.40.0.

▶ \pdfretval (read-only integer)

Set to −1 if \pdfobj ignores an invalid object number. Perhaps this will be used to store the error status of other primitives in the future.

 $\hbox{\texttt{pdfsavepos}}$  (h, v, m)

This primitive marks the current absolute  $(x, y)$  position on the media, with the reference point in the lower left corner. It is active only during page shipout, when the page is finally assembled. The position coordinates can then be retrieved by the \pdflastxpos and \pdflastypos primitives, and e.g. written out to some auxiliary file. The coordinates can be used only after the current \shipout has been finalized, therefore normally two pprT<sub>F</sub>X runs are required to utilize these primitives. Starting with pprT<sub>F</sub>X 1.40.0, this mechanism can be used also while running in pvi mode.

▶ \pdfshellescape (read-only integer)

This primitive is 1 if \write18 is enabled, 2 if its operation is restricted to known-safe programs, and 0 otherwise. The primitive was introduced in PDFTEX 1.30.0.

▶ \pdftexbanner (expandable)

Returns the PDFTEX banner message, e.g. for the version used here: This is pdfTeX, Version 3.14159265-2.6-1.40.21 (TeX Live 2020) kpathsea version 6.3.2. The primitive was introduced in PDFTEX 1.20a.

▶ \pdftexrevision (expandable)

Returns the revision number of  $PDFTx$ , e.g. for  $PDFTx$  version 1.40.21 (used to produce this document), it returns the number 21.

\pdftexversion (read-only integer)

Returns the version of  $PDFTx$  multiplied by 100, e.g. for  $PPTFX$  version 1.40.21 (used to produce this document), it returns 140.

▶ \quitvmode

The primitive instructs  $P\Gamma$ FEX to quit vertical mode and start typesetting a paragraph. Thus, \quitvmode has the same basic effect as the \leavevmode macro from plain.tex. However, \leavevmode expands the \everypar tokens list, which may or may not be desired. \quitvmode does not expand \everypar. The primitive was introduced in PDFTEX 1.21a.

▶ \tracinglostchars (integer)

This primitive parameter has always been part of T<sub>E</sub>X, and its operation with values  $\leq 2$  is unchanged. In addition, if its value is  $\geq 3$ , then 'Missing character' reports become full errors (ordinarily they are only logged), and the character code is reported in hex. For example:

```
\tracinglostchars=3
\font\x=logo10 \x \char99 \end
```
will result in this error message:

```
! Missing character: There is no c ("63) in font logo10.
```
(The logo10 font only defines the capital letters used in the METAFONT and METAPOST logos, so there is no lowercase.)

This new behavior is essentially the same in all TEX engines except the original TEX and  $\varepsilon$ -TEX, where the behavior of \tracinglostchars remains unchanged.

The primitive was introduced in  $\text{pDFTr}X$  1.40.22.

\tracingstacklevels (integer)

If this primitive parameter is  $> 0$ , and  $\trm{tracingm across} 0$ , macro expansion logging is truncated at the specified depth. Also, and more importantly, each relevant log line is given a prefix beginning with  $\sim$ , either followed by a . character for each expansion level or only another  $\sim$  if the expansion was truncated. For example:

```
\tracingmacros=1 % so macro expansion is logged at all
\tracingstacklevels=2 % cut off at level 2
\def\a#1{\relax} % argument to show parameter logging is affected too
\def\b#1{\a{#1}}
\b01
```
logs the following:

```
~.\b #1->\a {#1}#1<-1~~\a
```
Thus, the expansion of  $\b{$  is logged normally, with the addition of the  $\sim$ . prefix. The expansion of  $\a{$ i} is truncated (level 2), hence neither the parameters nor body expansion are shown.

Furthermore, an \input file counts as an expansion level, and the input filename is logged. So, if we add this to our example above:

\input anotherfile

where anotherfile.tex simply contains \b2, the log will get:

```
~.INPUT anotherfile.tex
\sim \hbar~~\a
```
Now the \b expansion is not logged either, since the expansion depth is higher than the \tracingstacklevels value.

<span id="page-47-0"></span>The intended use of \tracingstacklevels is not so much to truncate logging as to indicate the expansion levels for detailed debugging. Thus normally it would be set to a large number (\maxdimen, say), so that everything is fully logged, with the addition of the expansion level indication with the number of dots in the prefix.

The behavior is the same in all TEX engines except the original TEX and  $\varepsilon$ -TEX, where \tracingstacklevels remains undefined.

The primitive was introduced in PDFTEX 1.40.22.

▶ \vadjust [ ⟨pre spec⟩ ] ⟨filler⟩ { ⟨vertical mode material⟩ } (h, m)

The \vad just implementation of  $p$ DFTEX adds an optional qualifier  $\langle$ pre spec $\rangle$ , which is simply the string pre, to the original TEX primitive with the same name. If no pre is given, \vadjust behaves exactly as the original (see *The* T<sub>E</sub>Xbook, p. 281): it appends an adjustment item created from  $\langle$ vertical mode material) to the current list *after* the line in which \vadjust appears. However, with the qualifier pre, the adjustment item is put *before* the line in which \vadjust pre appears.

# **9 Graphics**

pdfT<sub>E</sub>X supports inclusion of pictures in PNG, JPEG, JBIG2, and PDF format; a few differences between these are discussed below. The most common technique with T<sub>E</sub>X —the inclusion of  $Epsilon$  figures— is replaced by PDF inclusion. EPS files can be converted to PDF by GHOSTSCRIPT, Adobe Distiller or other POSTSCRIPT-to--PDF converters.

The PDF format is currently the most versatile source format for graphics embedding. PDFTEX allows to insert arbitrary pages from PDF files with their own fonts, graphics, and pixel images into a document. The cover page of this manual is an example of such an insert, being a one page document generated by pdfTEX.

By default ppfTEX takes the BoundingBox of a ppf file from its CropBox if available, otherwise from its MediaBox. This can be influenced by the  $\pdf box spec$  option to the  $\pdfximage$  primitive, or by setting the \pdfpagebox or \pdfforcepagebox primitives to a value corresponding to the wanted box type.

To get the right BoundingBox from a EPS file, before converting to PDF, it is necessary to transform the EPS file so that the start point is at the (0,0) coordinate and the page size is set exactly corresponding to the BoundingBox. A Perl script (EPSTOPDF) for this purpose has been written. The TEXUTIL utility script and the PStoPDF program that comes with Ghostscript can so a similar job. (Concerning this conversion, they can handle complete directories, remove some garbage from files, takes precautions against duplicate conversion, etc.)

The lossless compressing png format is great for embedding crisp pixel graphics (e.g. line scans, screen shots). Since PDFTEX 1.30.0 also the alpha-channel of PNG images is processed if available; this allows embedding of images with simple transparency. The png format does not support the CMYK color model, which is sometimes required for print media (this often can be replaced by four component jpeg in high quality or lossless compression mode). Photos in png format have a rather weak compression; here the jpeg format is preferable.

Embedding png images in the general case requires  $PDFT$ <sub>EX</sub> to uncompress the pixel array and to re-compress it to the PDF requirements; this process often takes a noticeable amount of time. Since PDFTEX 1.30.0 there is now a fast png embedding mode that goes without uncompressing; the image data are directly copied into the PDF stream, resulting in a much higher embedding speed. However this mode is only activated, if the image array structure of the  $PNC$  file is compatible with the  $PDF$  image structure (e.g. an interlaced png image requires uncompressing to re--arrange the image lines). Luckily it seems that the most common png files also allow fast copying. The use of gamma correction disables fast copying, as it requires calculations with individual pixels. Whether the fast copy mode is used for a png image can be seen from the log file, which then shows the string '(PNG copy)' after the png file name.

<span id="page-48-0"></span>The jpeg format is normally used in lossy mode; then it's ideal for embedding photos. It's not recommended for crisp images from synthetic sources with a limited amount of colors. Both JFIF and EXIF are supported for additional information.

The jbig2 format works only for bitonal (black and white) pixel images like scanned line and text documents, but for these it has typically a much higher compression ratio than the other two pixel image formats. The JBIG2 format is part of the PDF standard since version 1.5; native JBIG2 image inclusion is available in ppFT<sub>E</sub>X since version 1.40.0. A jbig2 file might contain many images, which gives an even better compression ratio than with a single image per file, as jbig2 encoders can exploit similarities between bit patterns over several images. Encoders for jbig2 can operate in lossy as well as lossless modes. Only recently a free jbig2 encoder has been written and made available, see [https://github.com/agl/](https://github.com/agl/jbig2enc) [jbig2enc](https://github.com/agl/jbig2enc).

Other options for graphics in  $PDFTx$  are:

LATEX **picture mode** Since this is implemented simply in terms of font characters, it works in exactly the same way as usual.

**Xy--pic** If the PostScript back--end is not requested, Xy--pic uses its own Type 1 fonts, and needs no special attention.

**tpic** The 'tpic' \special commands (used in some macro packages) can be redefined to produce literal pdf, using some macros written by Hans Hagen.

METAPOST Although the output of METAPOST is PostScript, it is in a highly simplified form, and a METAPOST to PDF conversion (MPTOPDF, written by Hans Hagen and Tanmoy Bhattacharya) is implemented as a set of macros which reads METAPOST output and supports all of its features.

For new work, the METAPOST route is highly recommended. For the future, Adobe has announced that they will define a specification for 'encapsulated PDF'.

The inclusion of raw PostScript commands —a technique utilized by for instance the pstricks package cannot directly be supported. Although PDF is direct a descendant of PostScript, it lacks any programming language commands, and cannot deal with arbitrary PostScript.

## **10 Character translation**

Characters that are input to  $p$ FTEX are subject to optional TEX character translation ( $\tau$ cx) under control of a rcx file. The rcx maps the input character codes (e.g. from \input or \read) to the character codes as seen by PDFTEX. This mapping takes place before the characters enter PDFTEX's 'mouth'. If no rcx file is read, the input characters enter PDFTEX directly; no mapping is done.

tcx files consist of lines each containing one or two integer numbers in the range 0..255, either in decimal or hex notation. A comment sign % in a tcx line starts a comment until the end of line. The first number in each line is for matching the input character code, the second, optional number is the corresponding TEX character code. If a line contains only one number, characters with this code enter PDFTEX unchanged; no mapping is done.

 $\tau$ cx mapping also influences  $\tau$ FEX output streams for \message and \write. Without  $\tau$ cx mapping, only characters that are within the range 32..126 are flagged as 'printable', meaning that these characters are output directly by \message and \write primitives. Characters outside the range 32..126 are instead output in escaped form, e.g. as ^^A for a character with code 0x01. When a character code is mentioned in the 2nd column of the  $\text{rcx}$  file, or as the only value in a line, it is flagged as 'printable'. During \message and \write, output characters are mapped in reverse direction: they are looked up in the 2nd column of the rcx file and the corresponding values from the 1st column are output. Again, if a PDFTEX character code is found as the only number in a line, no mapping is done. Mentioning a character code as the only number on a line has the sole purpose to flag this code 'printable'; remember that character within the range 32..126 are 'printable' anyway.

The characters output into the ppF file, e.g. by  $\pdfliteral$  or  $\special$  primitives, are not subject to tcx output remapping.

<span id="page-49-0"></span>Beware: Character translation interferes with the ENCTEX primitives; to avoid surprises, don't use ENCTEX and tcx mapping at the same time. Further details about tcx file loading can be found in the Web2c manual.

# **Abbreviations**

In this document we use numerous abbreviations. For convenience we mention their meaning here.

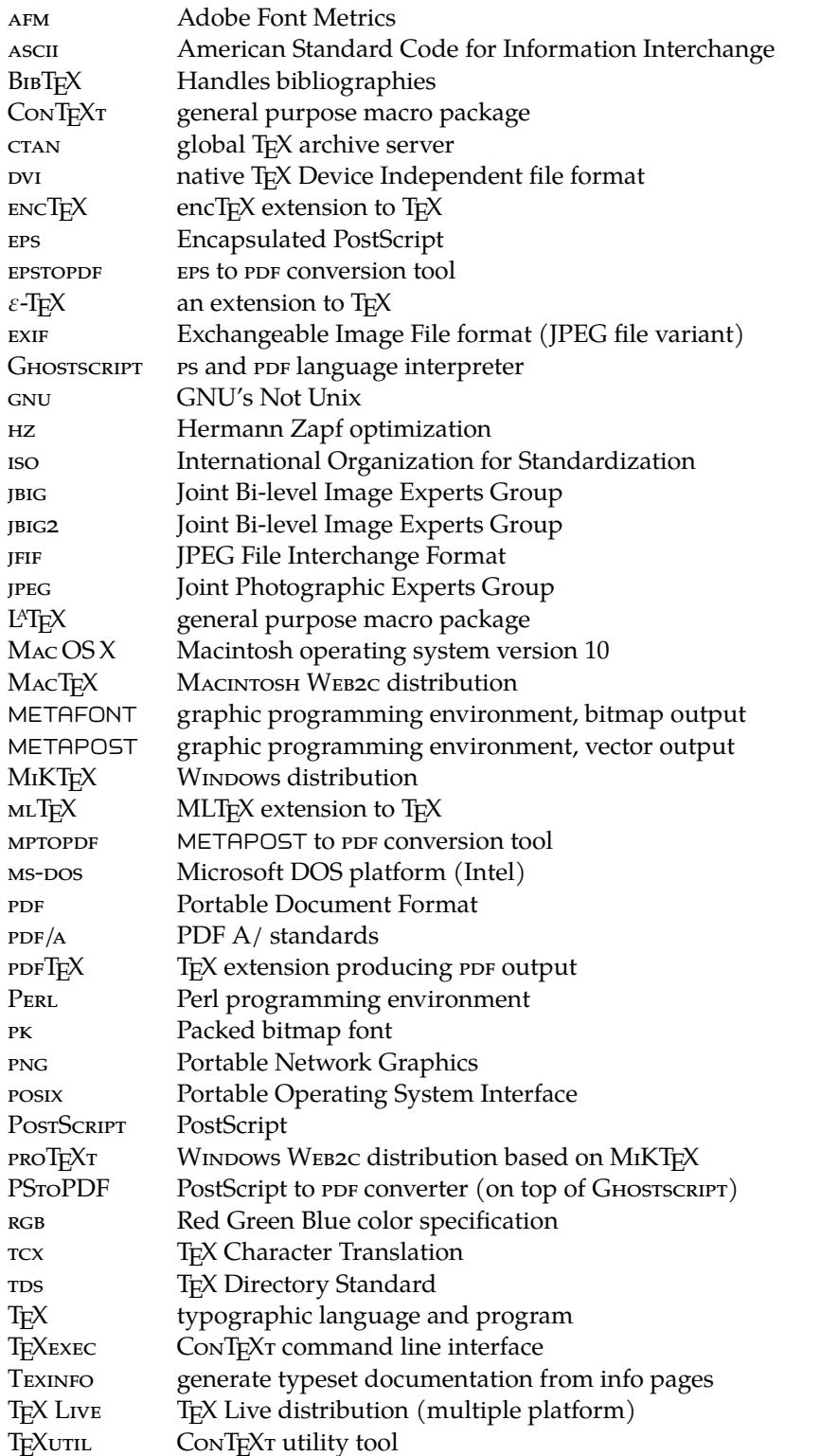

<span id="page-50-0"></span>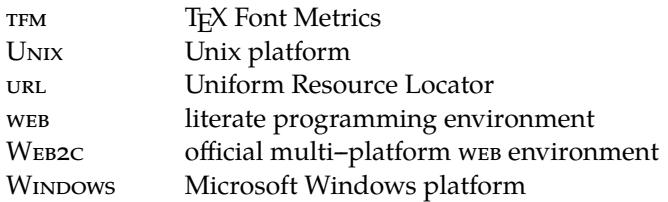

# **Examples of HZ and protruding**

In the following sections we will demonstrate  $PDFT$ EX's protruding and  $Hz$  features, using a text from E. Tufte. This sample text has a lot of punctuation and often needs hyphenation. Former pprT<sub>F</sub>X versions had sometimes problems with combining these features, but from version 1.21a on it should be ok. If you still encounter problems, please try to prepare a small test file that demonstrates the problem and send it to one of the maintainers.

#### **Normal**

We thrive in information-thick worlds because of our marvelous and everyday capacity to select, edit, single out, structure, highlight, group, pair, merge, harmonize, synthesize, focus, organize, condense, reduce, boil down, choose, categorize, catalog, classify, list, abstract, scan, look into, idealize, isolate, discriminate, distinguish, screen, pigeonhole, pick over, sort, integrate, blend, inspect, filter, lump, skip, smooth, chunk, average, approximate, cluster, aggregate, outline, summarize, itemize, review, dip into, flip through, browse, glance into, leaf through, skim, refine, enumerate, glean, synopsize, winnow the wheat from the chaff and separate the sheep from the goats.

We thrive in information-thick worlds because of our marvelous and everyday capacity to select, edit, single out, structure, highlight, group, pair, merge, harmonize, synthesize, focus, organize, condense, reduce, boil down, choose, categorize, catalog, classify, list, abstract, scan, look into, idealize, isolate, discriminate, distinguish, screen, pigeonhole, pick over, sort, integrate, blend, inspect, filter, lump, skip, smooth, chunk, average, approximate, cluster, aggregate, outline, summarize, itemize, review, dip into, flip through, browse, glance into, leaf through, skim, refine, enumerate, glean, synopsize, winnow the wheat from the chaff and separate the sheep from the goats.

#### **HZ**

We thrive in information-thick worlds because of our marvelous and everyday capacity to select, edit, single out, structure, highlight, group, pair, merge, harmonize, synthesize, focus, organize, condense, reduce, boil down, choose, categorize, catalog, classify, list, abstract, scan, look into, idealize, isolate, discriminate, distinguish, screen, pigeonhole, pick over, sort, integrate, blend, inspect, filter, lump, skip, smooth, chunk, average, approximate, cluster, aggregate, outline, summarize, itemize, review, dip into, flip through, browse, glance into, leaf through, skim, refine, enumerate, glean, synopsize, winnow the wheat from the chaff and separate the sheep from the goats.

We thrive in information-thick worlds because of our marvelous and everyday capacity to select, edit, single out, structure, highlight, group, pair, merge, harmonize, synthesize, focus, organize, condense, reduce, boil down, choose, categorize, catalog, classify, list, abstract, scan, look into, idealize, isolate, discriminate, distinguish, screen, pigeonhole, pick

over, sort, integrate, blend, inspect, filter, lump, skip, smooth, chunk, average, approximate, cluster, aggregate, outline, summarize, itemize, review, dip into, flip through, browse, glance into, leaf through, skim, refine, enumerate, glean, synopsize, winnow the wheat from the chaff and separate the sheep from the goats.

## <span id="page-51-0"></span>**Protruding**

We thrive in information-thick worlds because of our marvelous and everyday capacity to select, edit, single out, structure, highlight, group, pair, merge, harmonize, synthesize, focus, organize, condense, reduce, boil down, choose, categorize, catalog, classify, list, abstract, scan, look into, idealize, isolate, discriminate, distinguish, screen, pigeonhole, pick over, sort, integrate, blend, inspect, filter, lump, skip, smooth, chunk, average, approximate, cluster, aggregate, outline, summarize, itemize, review, dip into, flip through, browse, glance into, leaf through, skim, refine, enumerate, glean, synopsize, winnow the wheat from the chaff and separate the sheep from the goats.

We thrive in information-thick worlds because of our marvelous and everyday capacity to select, edit, single out, structure, highlight, group, pair, merge, harmonize, synthesize, focus, organize, condense, reduce, boil down, choose, categorize, catalog, classify, list, abstract, scan, look into, idealize, isolate, discriminate, distinguish, screen,

pigeonhole, pick over, sort, integrate, blend, inspect, filter, lump, skip, smooth, chunk, average, approximate, cluster, aggregate, outline, summarize, itemize, review, dip into, flip through, browse, glance into, leaf through, skim, refine, enumerate, glean, synopsize, winnow the wheat from the chaff and separate the sheep from the goats.

#### **Both**

We thrive in information-thick worlds because of our marvelous and everyday capacity to select, edit, single out, structure, highlight, group, pair, merge, harmonize, synthesize, focus, organize, condense, reduce, boil down, choose, categorize, catalog, classify, list, abstract, scan, look into, idealize, isolate, discriminate, distinguish, screen, pigeonhole, pick over, sort, integrate, blend, inspect, filter, lump, skip, smooth, chunk, average, approximate, cluster, aggregate, outline, summarize, itemize, review, dip into, flip through, browse, glance into, leaf through, skim, refine, enumerate, glean, synopsize, winnow the wheat from the chaff and separate the sheep from the goats.

We thrive in information-thick worlds because of our marvelous and everyday capacity to select, edit, single out, structure, highlight, group, pair, merge, harmonize, synthesize, focus, organize, condense, reduce, boil down, choose, categorize, catalog, classify, list, abstract, scan, look into, idealize, isolate, discriminate, distinguish, screen, pigeonhole, pick

over, sort, integrate, blend, inspect, filter, lump, skip, smooth, chunk, average, approximate, cluster, aggregate, outline, summarize, itemize, review, dip into, flip through, browse, glance into, leaf through, skim, refine, enumerate, glean, synopsize, winnow the wheat from the chaff and separate the sheep from the goats.

# **Additional PDF keys**

*This section is based on the manual on keys written by Martin Schröder, one of the maintainers of PDFTEX.* 

A ppF document should contain only the structures and attributes defined in the ppF specification. However, the specification allows applications to insert additional keys, provided they follow certain rules.

The most important rule is that developers have to register with Adobe prefixes for the keys they want to insert. Hans Hagen has registered the prefix PTEX for PDFTEX.

pdfTEX generates an XObject for every included ppf. The dictionary of this object contains these additional keys:

| key             | type       | meaning                                                                          |
|-----------------|------------|----------------------------------------------------------------------------------|
| PTEX.FileName   | string     | The name of the included file as seen by PDFTEX.                                 |
| PTEX.InfoDict   | dictionary | The document information dictionary of the included PDF (an indirect<br>object). |
| PTEX.PageNumber | integer    | The page number of the included file.                                            |

<span id="page-52-0"></span>The *PDF Reference* says: "Although viewer applications can store custom metadata in the document information dictionary, it is inappropriate to store private content or structural information there; such information should be stored in the document catalog instead."

Although it would seem more natural to put this information in the document information dictionary, we have to obey the rules laid down in the *PDF Reference*. The following key ends up in the document catalog.

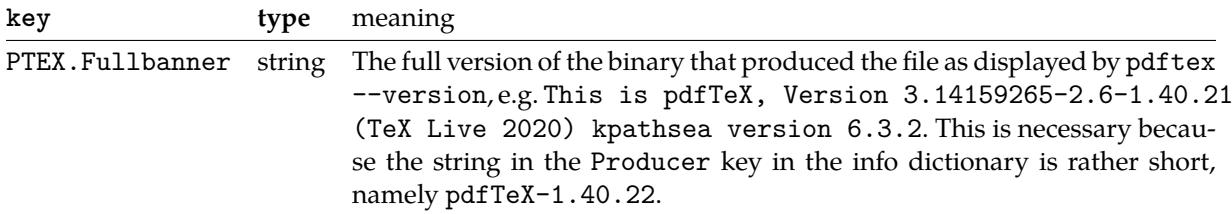

Any or all of these keys can be suppressed with the \pdfsuppressptexinfo primitive, described in [section 8.2.](#page-23-0)

# **Colophon**

This manual is typeset in ConTEXT. One can generate an A4 version from the source code by typing:

texexec --result=pdftex-a.pdf pdftex-t

Or in letter size:

texexec --mode=letter --result=pdftex-l.pdf pdftex-t

Given that the A4 version is typeset, one can generate an A5 booklet by typing:

```
texexec --pdfarrange --paper=a5a4 --print=up --addempty=1,2
  --result=pdftex-b.pdf pdftex-a
```
Odd and even page sets for non-duplex printers can be generated using --pages=odd and --pages=even options (which might require some disciplined shuffling of sheet).

This also demonstrates that  $PDFX$  can be used for page imposition purposes (given that  $PDFX$  and the fonts are set up properly).

## <span id="page-53-0"></span>**GNU Free Documentation License**

Version 1.2, November 2002<br>Copyright © 2000, 2001. 2002 Free Software Foundation, Inc.

59 Temple Place, Suite 330, Boston, MA 02111-1307 USA

Everyone is permitted to copy and distribute verba-tim copies of this license document, but changing it is not allowed.

#### **Preamble**

The purpose of this License is to make a manual, text-book, or other functional and useful document "free" in the sense of freedom: to assure everyone the effective freedom to copy and redistribute it, with or without modifying it, either commercially or noncommercially. Secondarily, this License preserves for the author a publisher a way to get credit for their work, while not being considered responsible for modifications made by others.

This License is a kind of "copyleft", which means<br>definition that derivative works of the document must themselves<br>be free in the same sense.<br>It complements the GNU<br>Ceneral Public License,<br>which is a copyleft license<br>desie

We have designed this License in order to use it for manuals for free software because free software needs free documentation: a free program should come with manuals providing the same freedoms that the software does. But this License is not limited to software manuals; it can be used for any textual work, regardless of sub-ject matter or whether it is published as a printed book. We recommend this License principally for works whose purpose is instruction or reference.

**APPLICABILITY AND DEFINITIONS**

This License applies to any<br>manual or other work, in any manual or other work, in any medium, that contains a no-<br>holder saying it can be discussed by the copyright holder saying it can be discussed<br>tributed under the terms of this License. Such a notice grants a word<br>worder th low, refers to any such manual or work. Any member<br>of the public is a licensee, of the public is a licensee,<br>and is addressed as **"you"**.<br>You accept the license if you<br>copy, modify or distribute<br>the work in a way requiring permission under copyright law.

A **"Modified Version"** of the Document means any work containing the Document or a portion of it, either copied verbatim, or with modifica-tions and/or translated into another language.

**ndary Section"** is a named appendix or a front-matter section of the Document that deals exclusively with the relationship of the publishers or authors of the Document to the Document's overall subject (or to related matters) and contains<br>nothing that could fall di-<br>rectly within that overall sub-<br>ject. (Thus, if the Docu-<br>ment is in part a textbook<br>of mathematics, a Secondary<br>Section may not explain any<br>mathematics.) The relatio

subject or with related mat-ters, or of legal, commercial, philosophical, ethical or political position regarding them.

The "Invariant Sections"<br>
are certain Secondary Sections "Sections"<br>
anated, as being those of In-<br>
anated, as being those of In-<br>
avariant Sections, in the no-<br>
being the section of the Docu-<br>
ment is relaxed under this then there are none.

The **"Cover Texts"** are certain short passages of text that are listed, as Front-Cover Texts or Back-Cove Texts, in the notice that says that the Document is relations to a common<br>ased under this Licens A Front-Cover Text may be at most 5 words, and a Back-Cover Text may be at most 25 words.

A "Transparent" copy the Document means a machine-readable copy, rep-resented in a format whose specification is available to the general public, that is suitable for revising the document straightforwardly with generic text editors or (for images composed of pixels) generic paint programs or (for drawings) some widely available drawing editor, and that is suitable for input to text formatters<br>or for automatic translation<br>to a variety of formats<br>suitable for input to text<br>formatters. A copy made in<br>file format whose markup, has<br>or absence of markup, has or absence of markup, has<br>been arranged to thwart or discourage subsequent mod-ification by PDF viewers is not Transparent. An image format is not Transparent if used for any substantial amount of text. A copy that is not "Transparent" called **"Opaque"**.

Examples of suitable for-<br>mats for Transparent ropies<br>include plain ASCII with<br>out markup, Texinfo input<br>format, LaTeX input format,<br>SCML or XML using a allowing a mand standard-conforming<br>and standard-conforming simple HT transparent image formats<br>include PNG, XCF and JPG Opaque formats include proprietary formats that can be read and edited only by proprietary word processors, SGML or XML For which the DTD and/or<br>processing tools are not<br>generally available, and the<br>machine-generated HTML,<br>PostScript or PDF produced<br>by some word processors<br>for output purposes only.

The **"Title Page"** means, for a printed book, the title page itself, plus such following pages as are needed to hold, legibly, the material this License requires to appear in the title page. For works in formats which do not have any title page as such, "Ti-tle Page" means the text near the most prominent appear-ance of the work's title, pre-ceding the beginning of the body of the text.

A section **"Entitled XYZ"**<br>means a named subunit of<br>the Document whose title<br>either is precisely XYZ or<br>contains XYZ in parenthe-<br>ses following text that trans-

lates XYZ in another lan-guage. (Here XYZ stands for a specific section name men-tioned below, such as **"Ac-knowledgements"**, **"Dedications"**, **"Endorsements"**, or **"History"**.) To **"Preserve the Title"** of such a section when you modify the Docu-ment means that it remains a section "Entitled XYZ" according to this definition.

The Document may include<br>Warranty Disclaimers next<br>to the notice which states<br>that this License applies to<br>the Document. These War-<br>aranty Disclaimers are consid-<br>ered to be included by ref-<br>erence in this License, but only as regards disclaiming warranties: any other impli-cation that these Warranty Disclaimers may have is void and has no effect on the meaning of this License.

#### **VERBATIM COPYING**

You may copy and distrib-ute the Document in any medium, either commer-cially or noncommercially, provided that this License, the copyright notices, and the license notice saying<br>Document are reproduced<br>in all copies, and that you<br>add no other conditions<br>whatsoever to those of<br>this License. You may not<br>use technical measures to obstruct or control the reading or further copying of the copies you make or distribute. However, you may accept compensation in<br>exchange for copies. If you<br>distribute a large enough<br>number of copies you must<br>also follow the conditions in<br>section 3.

You may also lend copies, under the same conditions stated above, and you may publicly display copies. **COPYING IN**

#### **QUANTITY**

If you publish printed copies<br>(or copies in media that com (or copies in media that com-<br>montly have printed covers) of the Document, numbering more than 100, and the<br>Document's license notice re-<br>polynamets Cover Texts, you must<br>quires Cover Texts, you must<br>be endose the copies lisher of these copies. The front cover must present the full title with all words of the title equally prominent and visible. You may add other material on the covers in addition. Copying with changes limited to the covers, as long as they preserve the title of the Document and sat-isfy these conditions, can be treated as verbatim copying in other respects.

If the required texts for either cover are too volu-minous to fit legibly, you should put the first ones listed (as many as fit reason-ably) on the actual cover, and continue the rest onto adjacent pages.

If you publish or distribute Opaque copies of the Document numbering more than 100, you must either include a machine-readable<br>
Transparent copy, or state<br>
each Opaque copy, or state<br>
in or with each Opaque<br>
copy a computer-network lo-<br>
cation from which the gen-<br>
ana access to download us-

ing public-standard net protocols a complete Trans-parent copy of the Docu-ment, free of added material. If you use the latter option, you must take reasonably prudent steps, when you be-gin distribution of Opaque copies in quantity, to ensure that this Transparent copy will remain thus accessible at the stated location until at least one year after the last time you distribute an Opaque copy (directly or through your agents or re-tailers) of that edition to the public.<br>Public

It is requested, but not re-quired, that you contact the authors of the Document well before redistributing any large number of copies, to give them a chance to pro-vide you with an updated version of the Document.

#### **MODIFICATIONS**

You may copy and distributed Version of<br>the a Modified Version of<br>the Document under the con-<br>above, provided that you re-<br>above, provided that you re-<br>above, provided that you re-<br>above, provided that you re-<br>with the Mod In addition, you must do these things in the Modified Version:

A. Use in the Title Page<br>
(and on the covers, if<br>
any) a title distinct from<br>
that of the Document,<br>
and from those of pre-<br>
vious versions (which<br>
should, if there were any,<br>
be listed in the History section of the Document You may use the same ti-tle as a previous version if the original publisher of that version gives per-

mission. B. List on the Title Page, as authors, one or more per-sons or entities responsible for authorship of the modifications in the Modified Version, together with at least five of the principal authors of the<br>
Document (all of its prin-<br>
cipal authors, if it has<br>
fewer than five), unless<br>
they release you from<br>
this requirement.<br>
C. State on the Title page<br>
the name of the pub-

lisher of the Modified Ver-sion, as the publisher. D. Preserve all the copy-<br>right notices of the

Document. E. Add an appropriate copy-right notice for your mod-ifications adjacent to the other copyright notices<br>Include. immediately F. Include, immediately af-ter the copyright notices, a license notice giving the public permission to use the Modified Version under the terms of this Li-cense, in the form shown in the Addendum below. G. Preserve in that license notice the full lists of Invariant Sections and required Cover Texts

given in the Document's license notice. H. Include an unaltered copy of this License.

I. Preserve the section Enti-tled "History", Preserve its Title, and add to it an item stating at least<br>the title, year, new au-<br>thors, and publisher of<br>the Modified Version as<br>given on the Title Page.<br>If there is no section Enti-<br>file the "instance" of the Doc-<br>ument, create one stat-<br>ing the title,

ument as given on its Title Page, then add an item describing the Mod-ified Version as stated in the previous sentence.

Preserve the network location, if any, given in the Document for public access to a Transparent copy of the Document, and likewise the network locations given in the Versions it was based<br>on. These may be placed<br>on. These may be placed<br>in the "History" section.<br>You may omit a network<br>hocation for a work that<br>was published at least<br>four years before the Document itself, or if the original publisher of the ver-sion it refers to gives per-

mission. K. For any section Entitled wledgements

or "Dedications", Preserve the Title of the section, and preserve in the section all the substance and tone of each of the contribu-tor acknowledgements and/or dedications

- given therein. L. Preserve all the Invari-ant Sections of the Docu-ment, unaltered in their text and in their titles. Section numbers or the equivalent are not consid-ered part of the section titles
- M. Delete any section En-titled "Endorsements". Such a section may not be included in the
- Modified Version.<br>
N. Do not retitle any exist-<br>
ing section to be Enti-<br>
tled "Endorsements" or<br>
to conflict in title with<br>
any Invariant Section.<br>
O. Preserve any Warranty<br>
Disclaimers.

If the Modified Version includes new front-matter sections or appendices that qualify as Secondary Sections and contain no material copied from the Document, you may at your option designate some or all of these sections as invariant. To do this, add their titles to the list of Invariant Sections in the Modified Version's license notice. These titles must be distinct from any other section titles.

You may add a section En-titled "Endorsements", pro-vided it contains nothing but endorsements of your Modified Version by various parties—for example, statements of peer review or that the text has been approved by an organization as the authoritative definition of a standard.

You may add a passage of Let the words as a Front-Cover Text, and a passage<br>Cover Text, and a passage of Up to 25 words as a Back-Cover Text to the end of the list<br>of Cover Texts in the Mod-<br>fied Version. Only one passage of Front-Cover Text and<br> arrangements made by) any<br>one entity. If the Document already includes a cover text for the same cover, previ-ously added by you or by arrangement made by the same entity you are acting on behalf of, you may not add another; but you may replace the old one, on explicit permission from the previ-ous publisher that added the old one.

The author(s) and pub-lisher(s) of the Document do not by this License give permission to use their names for publicity for or to

assert or imply endorsement of any Modified Version. **COMBINING**

#### **DOCUMENTS**

You may combine the Document with other documents released under this License, under the terms defined in section 4 above for modified versions, provided that you<br>include in the combination all of the Invariant Sections<br>of all of the original documents, unmodified, and list<br>them all as Invariant Sections of your combined work<br>tions of your combined work<br>i you preserve all their War-ranty Disclaimers.

The combined work need only contain one copy of this License, and multiple identi-cal Invariant Sections may be replaced with a single copy If there are multiple Invariant Sections with the same name but different contents<br>make the title of each such make the title of each such section unique by adding at<br>section unique by adding at<br>section of the original author or publisher of that<br>section if known, or else a<br>unidance the section of the section same adjustment to the tice of the combined work. In the combination, you

must combine any sections Entitled "History" in the various original documents, forming one section Enti-<br>tled "History"; likewise<br>combine any sections Enti-<br>tled "Acknowledgements",<br>and any sections Entitled<br>"Dedications". You must<br>delete all sections Entitled<br>"Findorsements".

#### **COLLECTIONS OF DOCUMENTS**

You may m consisting of the Document and other documents re-leased under this License, and replace the individual copies of this License in the various documents with a single copy that is included in the collection, provided that you follow the rules of this License for verbatim copying of each of the documents in all other respect

You may extract a single document from such a collection, and distribute it indi-<br>vidually under this License,<br>provided you insert a copy<br>of this License into the ex-<br>tracted document, and follow this License in all other respects regarding verbatim copying of that document.

#### **AGGREGATION WITH INDEPENDENT WORKS**

A compilation of the Document or its derivatives with<br>ment or its derivatives with other separate and independent documents or works, in<br>or on a volume of a storage<br>or or a visual or definition of a straight resulted<br>an "a limit the legal rights of the compilation's users beyond what the individual works permit. When the Docuermut and the second sermut.<br>nent is included in an aggre gate, this License does not apply to the other works in the aggregate which are not themselves derivative works of the Document.

If the Cover Text require-ment of section 3 is applica-ble to these copies of the Doc-ument, then if the Document

is less than one half of the entire aggregate, the Docu-ment's Cover Texts may be placed on covers that bracket the Document within the aggregate, or the electronic equivalent of covers if the Document is in electronic form. Otherwise they must appear on printed covers that bracket the whole aggregate

#### **TRANSLATION**

Translation is considered a kind of modification, so you may distribute translations of the Document under the terms of section 4. Replacing Invariant Sections with translations requires special permission from their copy-right holders, but you may include translations of some or all Invariant Sections in addition to the original versions of these Invariant Sections. You may include a<br>translation of this License translation of this License,<br>and all the license notics in and the locument, and any War<br>tranty Disclaimers, provided that the original English version of this<br>increase and the original version of this<br>isons of those notic tice or disclaimer, the origi-nal version will prevail.

If a section in the Document is Entitled "Acknowledgements", "Dedications", or "History", the require-ment (section 4) to Preserve its Title (section 1) will typ-ically require changing the actual title.

#### **TERMINATION**

You may not copy, mod-ify, sublicense, or distribute the Document except as ex-pressly provided for under this License. Any other at-tempt to copy, modify, sublicense or distribute the Document is void, and will automatically terminate your rights under this License. However, parties who have received copies, or rights, from you under this License will not have their licenses terminated so long as such parties remain in full compli-ance.

#### **FUTURE REVISIONS OF THIS LICENSE**

The Free Software Foundation may publish new, revised versions of the GNU Free Documentation License from time to time. Such new versions will be similar in spirit to the present version, but may differ in detail to address new problems or concerns. See https://gnu.org/copyleft/.

Each version of the License<br>
is given a distinguishing ver-<br>
sion number. If the Doc-<br>
ument specifies that a par-<br>
ticular numbered version of<br>
this License "or any later<br>
have the option of follow-<br>
par-<br>
bave the option ing the terms and conditions either of that specified ver-sion or of any later version that has been published (not as a draft) by the Free Software Foundation. If the Doc ument does not specify a version number of this License, you may choose any version ever published (not as a draft) by the Free Soft-ware Foundation.

52

The pdfTEX user manual